# UNIVERSIDAD DE SAN CARLOS DE GUATEMALA ESCUELA DE CIENCIAS DE LA COMUNICACIÓN

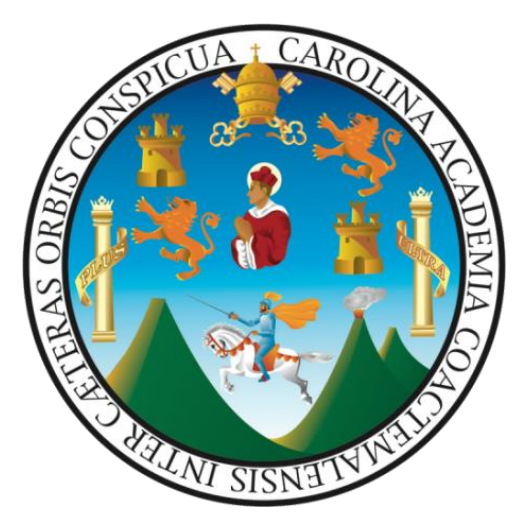

# "USO DE FACEBOOK Y TWITTER EN EL PROCESO DE PREPARACIÓN Y PRODUCCIÓN DEL TELENOTICIERO GUATEVISION"

# Trabajo de tesis presentado por: WILLIAM ALEXANDER POROJ SUBUYUJ

Previo a optar el título de: Licenciado en Ciencias de la Comunicación

Asesora de tesis: Máster Aracelly Krisanda Mérida González

Guatemala, septiembre de 2014

Universidad de San Carlos de Guatemala Escuela de Ciencias de la Comunicación

# **CONSEJO DIRECTIVO**

**Director** Licenciado Julio Estuardo Sebastián

# **Representantes Docentes**

M.A. Amanda Ballina Lic. Víctor Carillas Bran

# **Representantes Estudiantiles**

Pub. Carlos Alberto León Cantón Pub. William Joseph Mena Argueta

# **Representante Egresado**

M.A. Michael González Batres

# **Secretaria Administrativa**

MsC. Claudia Molina

# **Tribunal Examinador**

M.A. Aracelly Mérida Lic. César Paiz MsC. Sergio Morataya M.A. María del Rosario Estrada Licda. Miriam Yucuté M.A. David Chacón

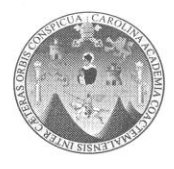

#### Universidad de San Carlos de Guatemala **Escuela de Ciencias de la Comunicación**

Guatemala, 30 de septiembre de 2013 Dictamen aprobación 139-13 Comisión de Tesis

Estudiante William Alexander Poroj Subuyuj Escuela de Ciencias de la Comunicación Ciudad de Guatemala

Estimado(a) estudiante Poroj:

Para su conocimiento y efectos, me permito transcribir lo acordado por la Comisión de Tesis en el inciso 1.9 del punto 1 del acta 15-2013 de sesión celebrada el 30 de septiembre de 2013 que literalmente dice:

1.9 Comisión de Tesis acuerda: A) Aprobar al (a la) estudiante William Alexander Poroj Subuyuj, carné 9616501, el proyecto de tesis: USO DE FACEBOOK Y TWITTER EN EL PROCESO DE PREPARACIÓN Y PRODUCCIÓN DEL TELEDIARIO GUATEVISIÓN. B) Nombrar como asesor(a) a: M.A. Aracelly Mérida.

Asimismo, se le recomienda tomar en consideración el artículo número 5 del REGLAMENTO PARA LA REALIZACIÓN DE TESIS, que literalmente dice:

... "se perderá la asesoría y deberá iniciar un nuevo trámite, cuando el estudiante decida cambiar de tema o tenga un año de habérsele aprobado el proyecto de tesis y no haya concluido con la investigación." (lo subrayado es propio).

Atentamente,

**ID Y ENSEÑAD A TODOS** 

**DRIVIANO** 

M.A. Aracelly Mérida Coordinadora Comisión de Tesis

Copia: Comisión de Tesis AM/Eunice S.

> Edificio M2, Ciudad Universitaria, zona 12. Teléfono: (502) 2418-8920 Telefax: (502) 2418-8910 www.comunicacionusac.org

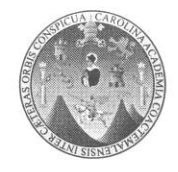

# Universidad de San Carlos de Guatemala<br>Escuela de Ciencias de la Comunicación

Guatemala, 10 de julio de 2014. Comité Revisor/ NR Ref. CT-Akmg 57-2014

Estudiante William Alexander Poroj Subuyuj Carné 9616501 Escuela de Ciencias de la Comunicación Ciudad Universitaria, zona 12.

#### Estimado(a) estudiante Poroj:

De manera atenta nos dirigimos a usted para informarle que esta comisión nombró al COMITÉ REVISOR DE TESIS para revisar y dictaminar acerca de su tesis: USO DE FACEBOOK Y TWITTER EN EL PROCESO DE PREPARACIÓN Y PRODUCCIÓN DEL TELENOTICIERO GUATEVISIÓN.

Dicho comité debe rendir su dictamen en un plazo no mayor de 15 días calendario a partir de la fecha de recepción y está integrado por los siguientes profesionales:

> M.A. Aracelly Mérida, presidente(a) M.Sc. Sergio Morataya, revisor(a). César Paiz, revisor(a). Lic.

> > Atentamente

ID Y ENSEÑAD A TODOS

COORDINACION DE TESIS M.A. Arace Mérida Coordinadora Comisión de Tesis

**DIRECTOR** Lic Julio E. Sebastián Ch. Director ECC Copia: comité revisor. Larissa Melgar.

archivo. AM/JESCH/Eunice S.

Edificio M2, Ciudad Universitaria, zona 12. Teléfono: (502) 2418-8920 Telefax: (502) 2418-8910 www.comunicacionusac.org

 $263 - 14$ 

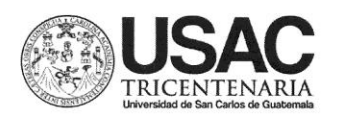

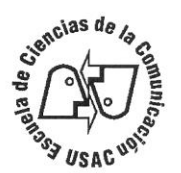

#### Autorización informe final de tesis por Terna Revisora Guatemala, 7 de agosto de 2014

Comisión de Tesis Escuela de Ciencias de la Comunicación, Edificio Bienestar Estudiantil, 2do. Nivel. Ciudad Universitaria, zona 12

Atentamente informamos a ustedes que el estudiante William Alexander Poroj Subuyuj, Carné 96 16501, cuyo tema es Uso de Facebook y Twiter en el proceso de preparación y producción del telenoticiero Guatevisión.

En virtud de lo anterior, se emite DICTAMEN FAVORABLE a efecto de que pueda continuar con el trámite correspondiente.

"Id y Enseñad a Todos"

M Sc. Sergio Morataya Miembro Terna Revisora

M.A. Aracelly Mérida Presidente Comisión Revisora

Lic. César Paiz

Miembro Terna Revisora

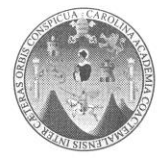

#### Universidad de San Carlos de Guatemala Escuela de Ciencias de la Comunicación

Guatemala, 13 de agosto de 2014. Tribunal Examinador de Tesis/N.R. Ref. CT-Akmg- No. 67-2014

Estudiante William Alexander Poroj Subuyuj Carné 9616501 Escuela de Ciencias de la Comunicación Ciudad Universitaria, zona 12

#### Estimado(a) estudiante Poroj:

Por este medio le informamos que se ha nombrado al tribunal examinador para que evalúe su trabajo de investigación con el título: USO DE FACEBOOK Y TWITTER EN EL PROCESO DE PREPARACIÓN Y PRODUCCIÓN DEL TELENOTICIERO GUATEVISIÓN, siendo ellos:

- Aracelly Mérida, presidente(a) M.A.
- Lic. César Paiz, revisor(a).
- M.Sc. Sergio Morataya, revisor(a)
- M.A. María del Rosario Estrada, examinador(a).
- Licda. Miriam Yucuté, examinador(a).
- M.A. David Chacón, suplente.

Por lo anterior, apreciaremos se presente a la Secretaria del Edificio M-2 para que se le informe de su fecha de examen privado.

Deseándole éxitos en esta fase de su formación académica, nos suscribimos.

Atentamente,

ID Y ENSEÑAD A TODOS

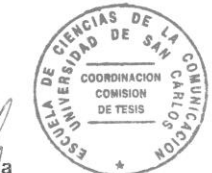

M.A. Aracelly Merida Coordinadora Comisión de Tesis

DE **DIBEC** Lic. Julio E. Sebastián Ch Director ECC

Copia: Larissa. Archivo. AM/JESCH/IEunice S.

Edificio M2. Ciudad Universitaria, zona 12. Teléfono: (502) 2418-8920 Telefax: (502) 2418-8910 www.comunicacionusac.org

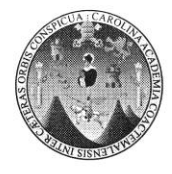

### Universidad de San Carlos de Guatemala Escuela de Ciencias de la Comunicación

Guatemala, 19 de septiembre de 2014. Orden de impresión/NR Ref. CT-Akmg- No. 63-2014

Estudiante William Alexander Poroj Subuyuj Carné 9616501 Escuela de Ciencias de la Comunicación Ciudad Universitaria, zona 12

#### Estimado(a) estudiante Poroj:

Nos complace informarle que con base a la autorización de informe final de tesis por asesor, con el título: USO DE FACEBOOK Y TWITTER EN EL PROCESO DE PREPARACIÓN Y PRODUCCIÓN DEL TELENOTICIERO GUATEVISIÓN, se emite la orden de impresión.

Apreciaremos que sean entregados un ejemplar impreso y un disco compacto en formato PDF, en la Biblioteca Central de esta universidad; seis ejemplares y dos discos compactos en formato PDF, en la Biblioteca Flavio Herrera y nueve ejemplares en la Secretaría General de esta unidad académica ubicada en el 2º. nivel del Edificio M-2.

Es para nosotros un orgullo contar con un profesional como usted, egresado de esta Escuela, que cuenta con todas la calidades para desenvolverse en cualquier empresa en beneficio de Guatemala, por lo que le deseamos toda clase de éxitos en su vida.

Atentamente.

**ID Y ENSEÑAD A TODOS** 

M.A. Aracelly Mérida

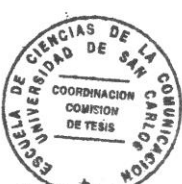

Coordinadora Comisión de Tesi

Lic. Julio E, Sebastian Ch **Director ECC** 

**INTELIGIBILIDAD** 

copia: archivo AM/JESCH/Eunice S.

> Edificio M2, Ciudad Universitaria, zona 12. Teléfono: (502) 2418-8920 Telefax: (502) 2418-8910 www.comunicacionusac.org

**Para efectos legales únicamente el autor es responsable del contenido de este trabajo.**

# **Índice**

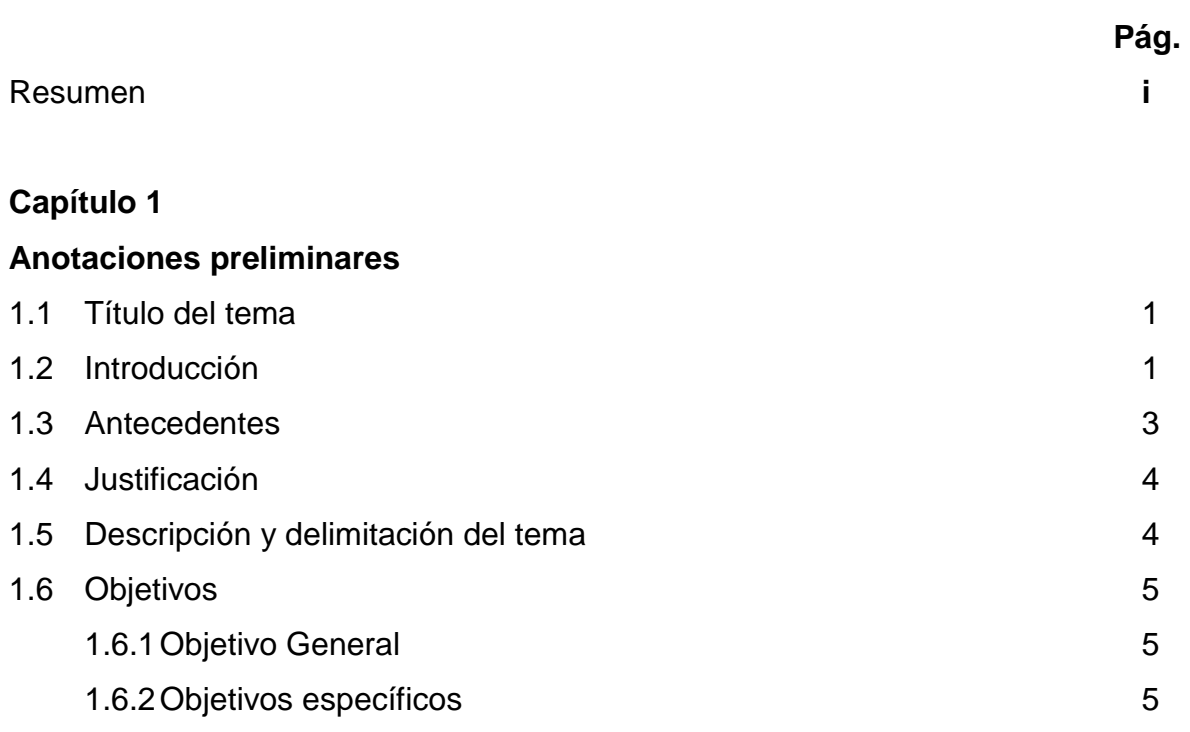

# **Capítulo 2**

# **Acotaciones teóricas**

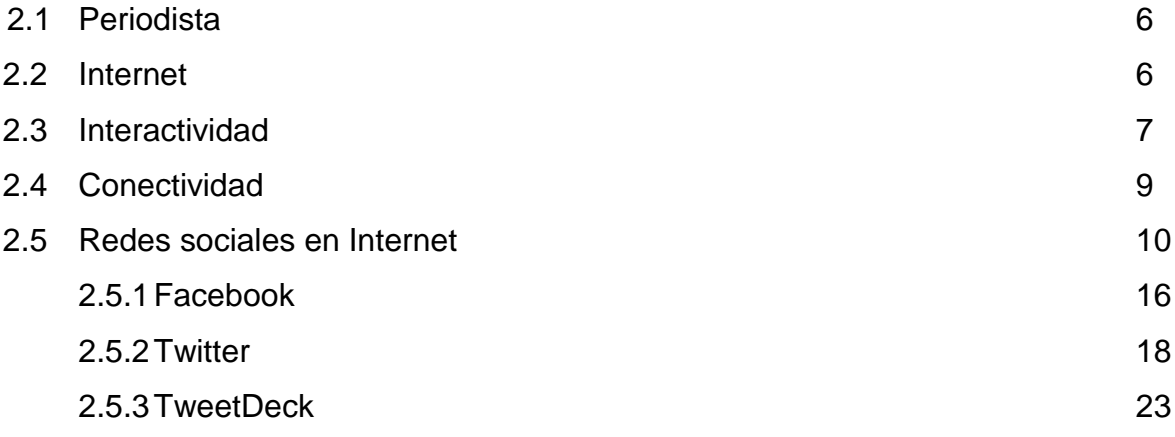

# **Capítulo 3**

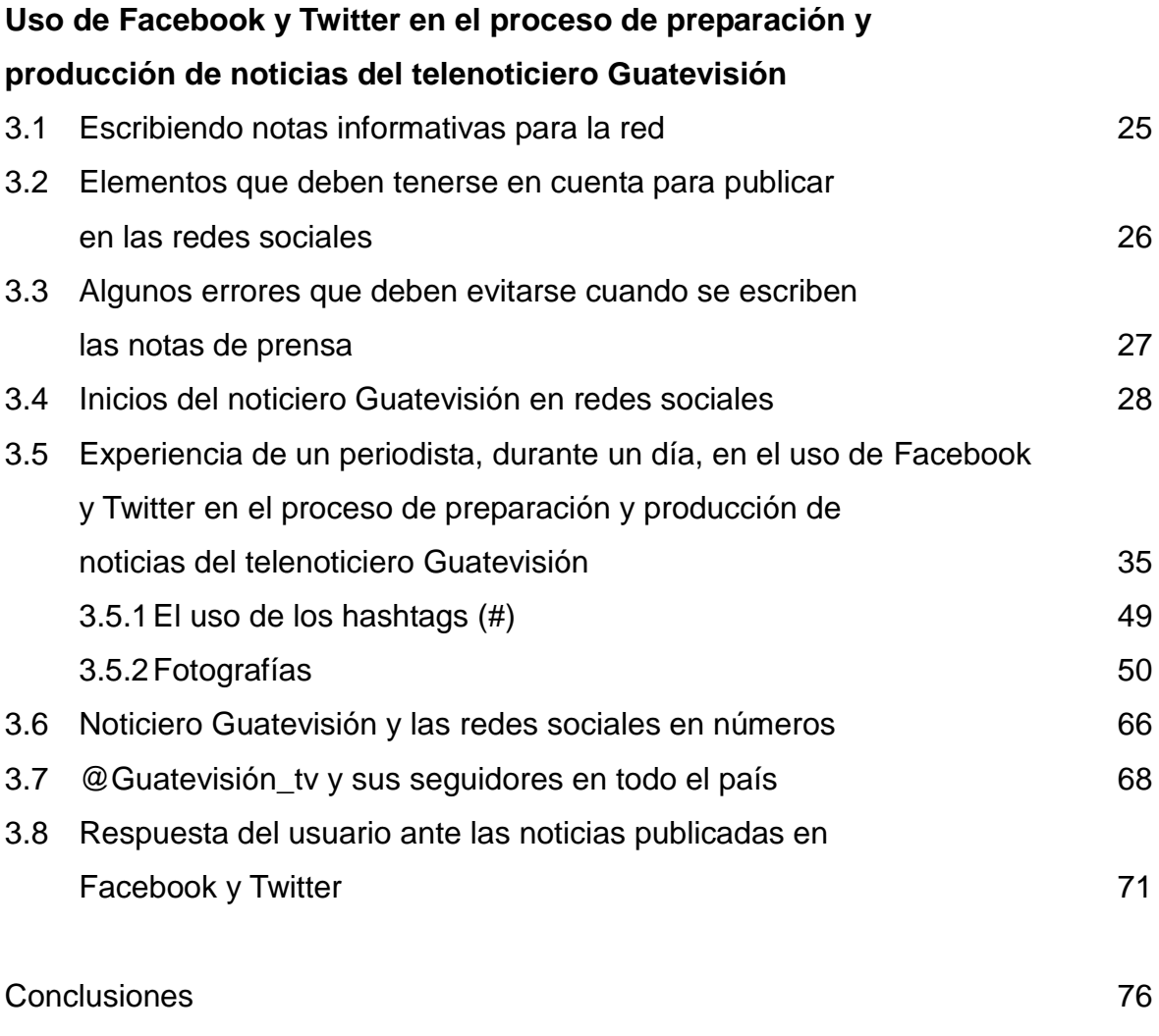

Referencias bibliográficas 77

#### **Resumen**

En la actualidad, el ritmo con el que avanza la tecnología de la información es acelerado. De igual manera, la audiencia está cada vez más informada y maneja, con soltura, estas emergentes formas de comunicación implicando grandes cambios no sólo para el público sino también para los periodistas quienes tienen la exigencia de la permanente actualización para no quedar fuera del proceso. Twitter, Facebook y otras redes sociales son verdaderas plataformas informativas y la función periodística no debería concebirse sin ellas, pues aparecen como paradigmas de la información. Sin embargo, a pesar de la realidad mencionada, no existe un panorama claro respecto de los efectos que las redes sociales están generando en el periodismo y en el periodista, en sus labores diarias y en la forma de concebir las noticias.

El desarrollo tecnológico (Internet y las redes sociales) ha favorecido la posibilidad de que un ciudadano con una computadora y conexión a Internet y mínimas destrezas técnicas se convierta en productor de contenidos en la red. De esa forma surge el ecosistema de medios donde las comunidades discuten y amplían las historias y crean contenidos originales. Es decir que la participación de los usuarios, creando contenidos en Internet las 24 horas del día, ha originado el empoderamiento ciudadano y su rol activo en el proceso de producir información.

Estos cambios tecnológicos también han hecho que evolucione el concepto de noticia, características como la interactividad, la actualización constante –el tiempo real-, la hipertextualidad, la multimedialidad, obligan a repensar qué es noticia para el medio digital y cómo debe presentarse de forma útil, ordenada, completa, enlazada, con distintas velocidades de lectura, "tridimensional", es decir, con profundidad, multimedia, interactiva, abierta, en desarrollo.

i

Asimismo, el periodista profesional debe añadir a sus aptitudes narrativas nuevas destrezas y funciones: la narración se transforma en un híbrido entre el contenido y la conectividad. La capacidad de los periodistas para establecer conversaciones y proveer contexto es tan importante como su capacidad para recolectar y narrar los hechos.

Las redes sociales son el sistema nervioso central de la sociedad conectada, son transversales a todos los sectores y segmentos demográficos. Son el lugar en el que, cada vez, más gente pasa más tiempo realizando mayor cantidad de tareas (comunicándose, informándose, entreteniéndose, expresándose, comprando, expresándose, compartiendo, enseñando o aprendiendo).

Los medios de comunicación escrita y audiovisual, con el avance de la tecnología, también se ven obligados a utilizar las redes como Facebook y Twitter para mantener informada a su audiencia.

Debido a lo anterior, esta monografía de análisis de experiencia se centra en la influencia que tienen las redes sociales particularmente en el proceso de preparación y producción de noticias. Se describe la rutina de un periodista del telenoticiero Guatevisión con el afán de aportar la forma en la que la profesión debe adecuarse a este nuevo entorno profesional y laboral.

# **Capítulo 1**

# **Anotaciones preliminares**

### **1.1 Título del tema**

Uso de Facebook y Twitter en el proceso de preparación y producción de noticias del telenoticiero Guatevisión.

# **1.2 Introducción**

El periodista guatemalteco ha debido incorporar las redes sociales en su rutina profesional, razón por la cual se describe la importancia de su uso, el tiempo de conexión, la búsqueda de información que se convierte en noticia, la seguridad de la información en los medios sociales y los vínculos con la audiencia.

Las redes sociales han dejado de ser un fenómeno social para convertirse en una herramienta de comunicación importante en la vida cotidiana de los periodistas. Algunos dedican entre dos y tres horas diarias para interactuar e intercambiar información mediante Facebook y Twitter, como es el caso del autor de esta monografía.

Las redes sociales no solo cumplen con el propósito de conectar y acercar a personas con ideas y objetivos similares, también están fungiendo como un canal que permite que los periodistas puedan encontrar sus fuentes. Algunas veces se utilizan para entrar en contacto.

De acuerdo con la experiencia compartida en este trabajo, Twitter es la mejor opción gracias a que ha tenido gran impacto en diferentes aspectos de la comunicación. En lo que al ámbito periodístico se refiere está siendo de gran utilidad. En segundo lugar se ubica Facebook.

1

Además de ser un canal que permite intercambiar y distribuir información de interés, Twitter también está permitiendo que los periodistas creen un tema nacido de las redes sociales ubicando útiles fuentes de información para el ejercicio del oficio e incluso interactuar con ellas. Por lo mismo se considera como el principal medio social para emprender la búsqueda de noticias y establecer interacción con posibles fuentes de información.

Una de las principales ventajas informativas de Twitter, sobre otros medios sociales, son los llamados *Trending Topics,* que admiten ser considerados como tendencias informativas, susceptibles de adquirir relevancia y posible significado periodístico. A veces algún *Trending Topics* es el inicio que genera una nota. Las redes sociales, por la importancia de compartir información, pueden considerarse como lógicas prolongaciones de los espacios informativos de los periodistas.

#### **¿Compartir o no información en las redes sociales?**

A pesar de la problemática social que en la actualidad se vive en el país, en el ámbito periodístico se está de acuerdo en que las redes sociales son seguras para difundir la información que generan.

En ocasiones, aunque surja la controversia acerca de si es prudente o no responder ante los comentarios, positivos o negativos, que de la información, medio o persona se hacen, es necesario hacerlo, pues eso genera una imagen de confianza y credibilidad, creando un vínculo real entre comunicadores y receptores.

Las redes sociales son distintas entre sí, pero tienen un punto en común: *compartir.* Cada una cumple funciones específicas; sin embargo, la mayoría coincide en un punto y es que en ellas y por medio de ellas se puede compartir información, ya sea en el ámbito personal o profesional, siempre se está compartiendo.

2

Twitter se ha convertido en una vía que complementa, en conjunto con otros recursos informativos, al periodismo. Gracias al uso profesional que se le da a las redes sociales todos los días, Twitter es el canal más utilizado para interactuar con las fuentes y ayuda tanto a obtener como a compartir información.

En esta monografía se describe el uso que de esas redes (Twitter y Facebook) se hace en el telenoticiero Guatevisión para colgar las noticias y mantener informado a los seguidores.

#### **1.3 Antecedentes**

El ingeniero Luis Roberto Furlán Collver, experto en el campo de la computación e Internet, fue el primero que hizo la conexión de esta red en el país, en 1990. En una entrevista realizada por Sandoval y publicada en Revista D ([http://servicios.prensalibre.com](http://servicios.prensalibre.com/pl/domingo/frente.shtml)) el ingeniero Furlán Collver explica cómo se dio la primera conexión de Internet en Guatemala. "En 1990 usé la computadora de mi escritorio, una 286, con 640 kilobytes de memoria, un disco pequeño. La norma era emplear computadoras grandes como las IBM, de 360 o 370, pero se pudo hacer con la PC. La primera conexión se dio a través de teléfono, con una llamada a medianoche, porque la tarifa era más barata. Furlán agrega que en el principio Internet era solo correo electrónico y transferencia de archivos; la web no existía, no como se conoce hoy, con chat y redes sociales. Con los correos había sistemas textuales, porque la capacidad telefónica nunca fue diseñada para utilizarse con Internet, sino para la voz humana y su transmisión, por eso solo eran textos; no se podía ver fotografías o vídeos, no había sonido. El mundo era en blanco y negro, no como ahora que es de colores. Según lo indica Furlán, a finales de 1990 aparecieron las páginas web, pero su despegue fue en los inicios del 2000. Revista D ([http://servicios.prensalibre.com](http://servicios.prensalibre.com/pl/domingo/frente.shtml)).

#### **1.4 Justificación**

Con la aparición de las redes sociales y la tecnología que permite a las personas estar las 24 horas del día conectadas, todos los profesionales y particularmente los periodistas han ingresado obligatoriamente a este nuevo entorno digital amplio y diverso, repleto de oportunidades, vicisitudes y riesgos.

Las redes sociales son el sistema nervioso central de la sociedad conectada, son transversales a todos los sectores y segmentos demográficos y son el lugar en el que, cada vez, más gente pasa más tiempo realizando mayor cantidad de tareas (comunicarse, informarse, entretenerse, comprar, expresarse, compartir, enseñar y aprender). Debido a ello, se consideró necesario realizar una monografía de análisis de experiencia respecto del papel que desempeñan Facebook y Twitter en el proceso de preparación y producción de noticias: experiencia de un periodista en un telenoticiero.

### **1.5 Descripción y delimitación del tema**

En el mundo actual, la tecnología de la información avanza a un ritmo incontrolable. La audiencia está cada vez más informada y maneja con habilidad esta emergente forma de comunicación. Lo que implica grandes cambios para el público y exige a los periodistas una permanente actualización en sus conocimientos y métodos para no quedar fuera del proceso. Twitter, Facebook y otras redes se han convertido en verdaderas plataformas informativas y la función periodística no debería concebirse sin ellas.

En esta monografía de análisis de experiencias se narra el uso y la relación de Facebook y Twitter con el trabajo periodístico, concretamente en la preparación y producción de noticias en el telenoticiero Guatevisión.

# **1.6 Objetivos**

# **1.6.1Objetivo general**

Describir el uso de Facebook y Twitter en el proceso de preparación y producción de noticias en el Telenoticiero Guatevisión.

# **1.6.2Objetivos específicos**

- Explicar la relación de un periodista con las redes sociales Facebook y Twitter.
- Exponer la forma cómo se reportea y se materializa la noticia por medio de Facebook y Twitter.
- Narrar la experiencia que un periodista vive, durante un día, utilizando las redes sociales, sobre todo Twitter.

### **Capítulo 2**

#### **Acotaciones teóricas**

La transformación de los medios y recursos que se utilizan para la comunicación desarrolla una terminología propia, que se integra dentro del vocabulario habitual de los hablantes. El lenguaje, dinámico y cambiante, adquiere léxico de otros idiomas y crea nuevos significados de sus propios términos para dar cabida a las modernas formas de interacción. A continuación, para su comprensión y uso, se enuncian las palabras más relevantes en el tema de redes sociales.

#### **2.1 Periodista**

"Se considera periodista a la persona o profesional del periodismo que se encarga de transformar sucesos de interés en un lenguaje especial, para ponerlos en conocimiento del público oportunamente, usando para ello, entre otros soportes, los periódicos, la televisión, la radio, revistas o Internet". Castañasa, (2011: p. 35).

#### **2.2 Internet**

El progreso de la comunicación digital tiene su base en el uso de Internet y las nuevas tecnologías. **Internet** (International Network of Computer) es una red que conecta infinitas redes entre sí. Es conocida como la red de redes. Debe su nombre al acrónimo de Interconnected Networks que significa redes interconectadas.

Internet permite compartir datos y recursos entre todos sus ordenadores conectados. Estos ordenadores se comunican entre sí por medio de la llamada *familia de protocolos TCP/IP.* Estos protocolos son el *lenguaje común* (en realidad, un conjunto de normas) que utilizan todos los aparatos conectados a la red. Existen otros, pero el conjunto TCP/IP es el más habitual.

6

El sitio <http://www.cad.com.mx/> indica que Internet es "una combinación de [hardware](http://www.masadelante.com/faq-software-hardware.htm) (ordenadores interconectados por vía telefónica o digital) y [software](http://www.masadelante.com/faq-software-hardware.htm) (protocolos y lenguajes que hacen que todo funcione).

Puede definirse a Internet como una "red de redes", es decir, una red que no solo interconecta computadoras, sino que interconecta redes de computadoras entre sí. Una red de computadoras es un conjunto de máquinas que se comunican a través de algún medio (cable coaxial, fibra óptica, radiofrecuencia, líneas telefónicas, etc.) con el objeto de compartir recursos". <http://www.cad.com.mx/>.

De esta manera, Internet sirve como enlace entre redes más pequeñas y permite ampliar su cobertura al hacerlas parte de una "red global". Esta red global tiene la característica de que emplea un lenguaje común que garantiza la intercomunicación de los diferentes participantes; lenguaje común o protocolo (un protocolo es el lenguaje que utilizan las computadoras al compartir recursos) que se conoce como TCP/IP.

En conclusión, Internet es la "red de redes" que usa TCP/IP como su protocolo de comunicación y es un acrónimo de INTERconected NETworks (Redes interconectadas). Para otros, Internet es un acrónimo del inglés INTERnational NET, que traducido al español sería Red Mundial. <http://www.cad.com.mx/>.

# **2.3 La interactividad**

Es la capacidad o posibilidad de participación del usuario en el medio, en los contenidos y con otros usuarios. Shedroff (1994: [http://www.nathan.com](http://www.nathan.com/)) la define como un proceso continuo de acción y reacción entre las partes (ya sean seres humanos o máquinas).

7

El diccionario de la Real Academia Española (2001) define interactividad como la interacción que implica una "acción que se ejerce recíprocamente entre dos o más objetos, agentes, fuerzas, funciones, etc.". Hay que tener en cuenta esa necesaria reciprocidad, para que la interactividad en la Red alcance la plenitud debe trascender de la participación a la co-participación, ir más allá de la posibilidad de re-accionar ante los contenidos o propuestas del emisor y abrirse a múltiples opciones de pregunta/respuesta, de acción/reacción, hacia un auténtico diálogo co-participativo.

Pérez Luque (1998: p. 30) citado por Martínez Rodríguez (2005: p. 269) identificaba el concepto de interactividad con la "intervención directa del receptor en la selección de información". Y, en efecto, las posibilidades interactivas del receptor se limitaban inicialmente, casi de forma exclusiva, a la facultad de tomar decisiones, de seleccionar contenidos, de elegir los itinerarios de lectura y determinar la intensidad y el flujo de información recibida, sobre todo, por medio del lenguaje hipertextual**.**

Esta capacidad interactiva de la Red permite al usuario realizar una serie de actividades mediante lo que Shedroff (1994: [http://www.nathan.com](http://www.nathan.com/)) denomina los seis componentes principales de la interactividad: *feedback* y control (ambas operaciones se refieren a dar a los usuarios la oportunidad de controlar lo que ven, hacen y dicen y cómo hacerlo); creatividad y productividad (ambos conceptos relacionados con la posibilidad de la audiencia de hacer algo -algo más que leer-, de crear sus propias experiencias); comunicación (poder hablar y comunicarse con otros) y adaptabilidad (adaptar las herramientas y experiencias interactivas a los intereses, necesidades y comportamientos de cada uno, por ejemplo, mediante la personalización).

La interactividad en el periodismo es la "capacidad gradual y variable que tiene un medio de comunicación para darles a los usuarios /lectores un mayor poder tanto en la selección de contenidos (interactividad selectiva) como en las posibilidades de expresión y comunicación (interactividad comunicativa. Rost (2004)

Aplicando la interactividad, al ámbito específico de la información periodística, Pérez Luque (1998 p. 111), citado por Martínez Rodríguez (2005: p. 269) establece dos dimensiones fundamentales.

- A. "Interacción con el servicio informativo *online:* donde puede generarse una interacción: fuente-redacción / redacción-lectores / lectores anunciantes / lectores-lectores.
- B. Interacción con la información: definida como "la capacidad que tiene el usuario final de controlar qué elementos van a ser difundidos y cuándo (…) y de definir y redefinir la estructura de las noticias".

### **2.4 Conectividad**

"La conectividad es la cualidad que permite, mediante los enlaces, conexiones interdocumentales e intradocumentales. La conectividad es la característica esencial del hipertexto hasta el punto de que se suele afirmar que hipertextualidad es sinónimo de conectividad. No obstante, quizás no sea el término más correcto, ya que los enlaces no se realizan únicamente por medio de los elementos textuales, como ocurría en los inicios del hipertexto, sino que ahora la conexión entre documentos y dentro de ellos puede efectuarse mediante conexiones o enlaces a través de iconos o imágenes y hacia otros componentes, aplicaciones y medios no textuales, por lo que sería mejor hacer referencia de hipermediatividad.

A pesar de ello, el texto sigue siendo una morfología esencial del hipertexto alrededor del cual suelen articularse y conectarse las otras morfologías: imágenes, audio, vídeo, otros recursos audiovisuales, etc". Canals Cabiró, (1990, vol. 13, nº 2).

#### **2.5 Redes sociales en Internet**

Las redes sociales no son una forma específica de las sociedades del siglo XXI ni de la organización humana. Los seres humanos siempre se han relacionado por grupos: familiares, laborales, sentimentales y otras. Las redes constituyen la estructura fundamental de la vida, de toda clase de vida. Como escribe Capra, (2002, p. 9): "La red es una estructura común a cualquier vida; donde quiera que vemos vida, vemos redes".

En una red social los individuos están interconectados, interactúan y pueden tener más de un tipo de relación entre ellos.

Existen dos tipos de redes sociales: las off-line que han existido desde siempre, en cuya estructura los miembros mantienen relaciones, como amistad, intereses comunes o fines comerciales. Antropológicamente hablando, desde el inicio, las diferentes civilizaciones han dejado vestigios acerca de la vida en comunidad y sociedad y las online que son un canal de comunicación abierto y colectivo que se centra en encontrar personas para relacionarse en línea. Están formadas por individuos que comparten alguna relación, mantienen intereses y actividades en común o están interesados en explorar los intereses y las actividades de otros.

Por otro lado se encuentran las redes sociales On-line, digitales o redes sociales On-Line: son aquellas que tienen su origen y se desarrollan a través de medios electrónicos. El rol es el mismo, mantener relaciones de amistad, intereses comunes y fines comerciales; la diferencia radica en que estas se dan en el ámbito virtual, en la esfera informática de Internet.

"Ese tipo de estructuras sociales On-line surgieron en 1997 cuando sitios como: Asian Avenue, Blackplanet y Mi Gente permitían a los usuarios establecer relaciones interpersonales y profesionales, creando perfiles que servían para identificar amigos en sus redes, esto fue hasta el 2001.

En la vida social, las redes son estructuras comunicativas: "Las redes de comunicación son las pautas de contacto creadas por el flujo de mensajes entre distintos comunicadores en el tiempo y en el espacio". Monge y Conrractor. (2003: p. 39).

Castells (2009: p. 45) amplía al decir que las redes procesan flujos. Los flujos son corrientes de información entre nodos que circulan por los canales que conectan los nodos. Una red está definida por el programa que asigna los objetivos y las reglas de funcionamiento de la propia red. El programa está compuesto por códigos que incluyen una valoración del funcionamiento y criterios para determinar el éxito o el fracaso. En las redes sociales y organizativas los actores sociales, promoviendo sus valores e intereses e interactuando con otros actores sociales, están en el origen de la creación y programación de las redes.

"Las redes son complejas estructuras de comunicación establecidas en torno a un conjunto de objetivos que garantizan, al mismo tiempo, unidad de propósitos y flexibilidad en su ejecución gracias a su capacidad para adaptarse al entorno operativo. Las redes están programadas y, al mismo tiempo, son auto configurables. En las redes sociales y organizativas, los objetivos y procedimientos operativos son programados por los actores sociales. Su estructura evoluciona de acuerdo con la capacidad de la red para auto configurarse en una búsqueda interminable de disposiciones de red más eficientes". Castells (2009: p. 45).

11

Según el sitio http://www.fotonostra.com las redes sociales en Internet son aplicaciones web que favorecen el contacto entre individuos. Estas personas pueden conocerse previamente o hacerlo mediante la red. Contactar por medio de la red puede llevar a un conocimiento directo o, incluso, la formación de nuevas parejas.

"Las redes sociales en Internet se basan en los vínculos que hay entre sus usuarios. Además, su contenido está autogenerado, su emisión auto dirigida y su recepción autoseleccionada por todos aquellos que se comunican". Castells (2009: p. 108).

"Las redes sociales han estado presentes en el espacio virtual. Sin embargo, la evolución de estos sitios ha dado origen a organizaciones que se desarrollan en el plano cibernético, logrando trasladarse hacia la vida cotidiana al salir de la pantalla de la computadora". De León, (2 Sep., 2009: p. 18)

"Las redes sociales incrementan la actividad social de los individuos, ya que les permite interactuar con usuarios de distintas zonas, estratos y fronteras". González (2012: p. 42) Cada día aumenta la cantidad de usuarios, quienes han encontrado en la red una tribuna para expresar temáticas tan diversas que van desde tecnología, mercadeo, ocio, noticias y entretenimiento de forma inmediata.

Existen varios tipos de redes sociales:

- A) **Redes sociales genéricas**. Son las más numerosas y conocidas. Las más extendidas son Facebook, Tuenti, Google +, Twitter o MySpace.
- B) **Redes sociales profesionales**. Sus miembros están relacionados laboralmente. Pueden servir para conectar compañeros o para la búsqueda de trabajo. Las más conocidas son LinkedIn, Xing y Viadeo. [http://www.fotonostra.com](http://www.fotonostra.com/).

C) **Redes sociales verticales o temáticas**. Están basadas en un tema concreto. Pueden relacionar personas con el mismo *hobbie*, la misma actividad o el mismo rol. La más famosa es Flickr.

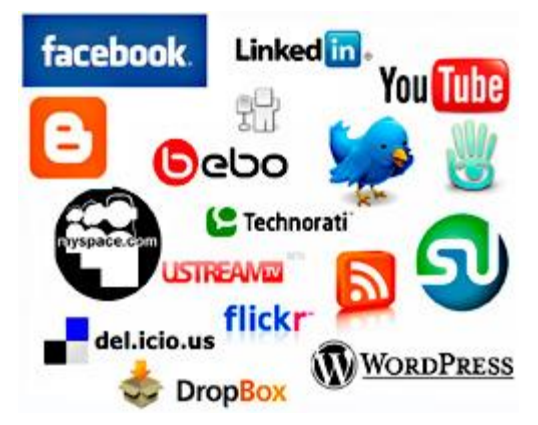

*Fuente: http://www.fotonostra.com/digital/redesociales.htm.*

# **Cuadro 1**

# **Lenguaje utilizado en las redes sociales directas**

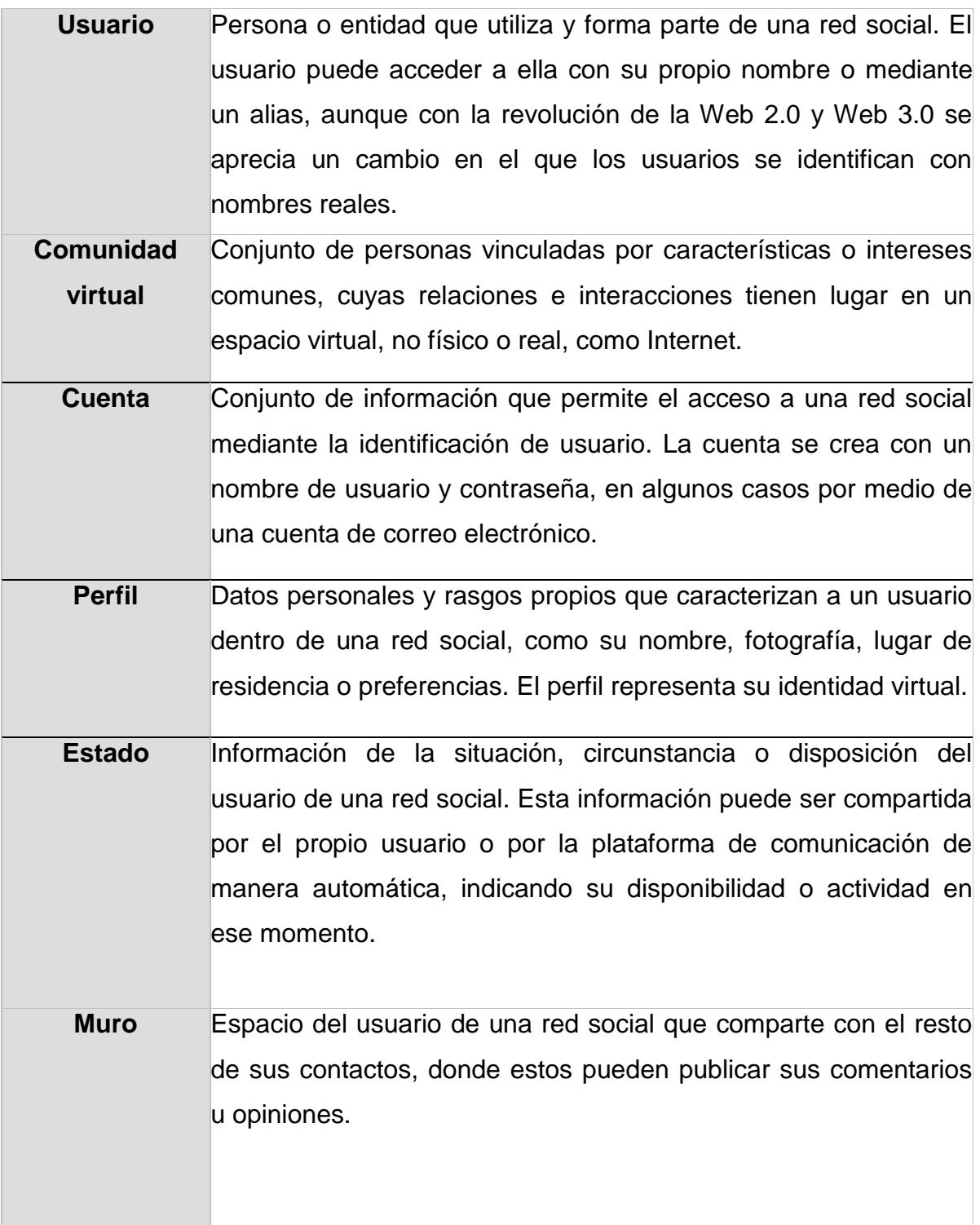

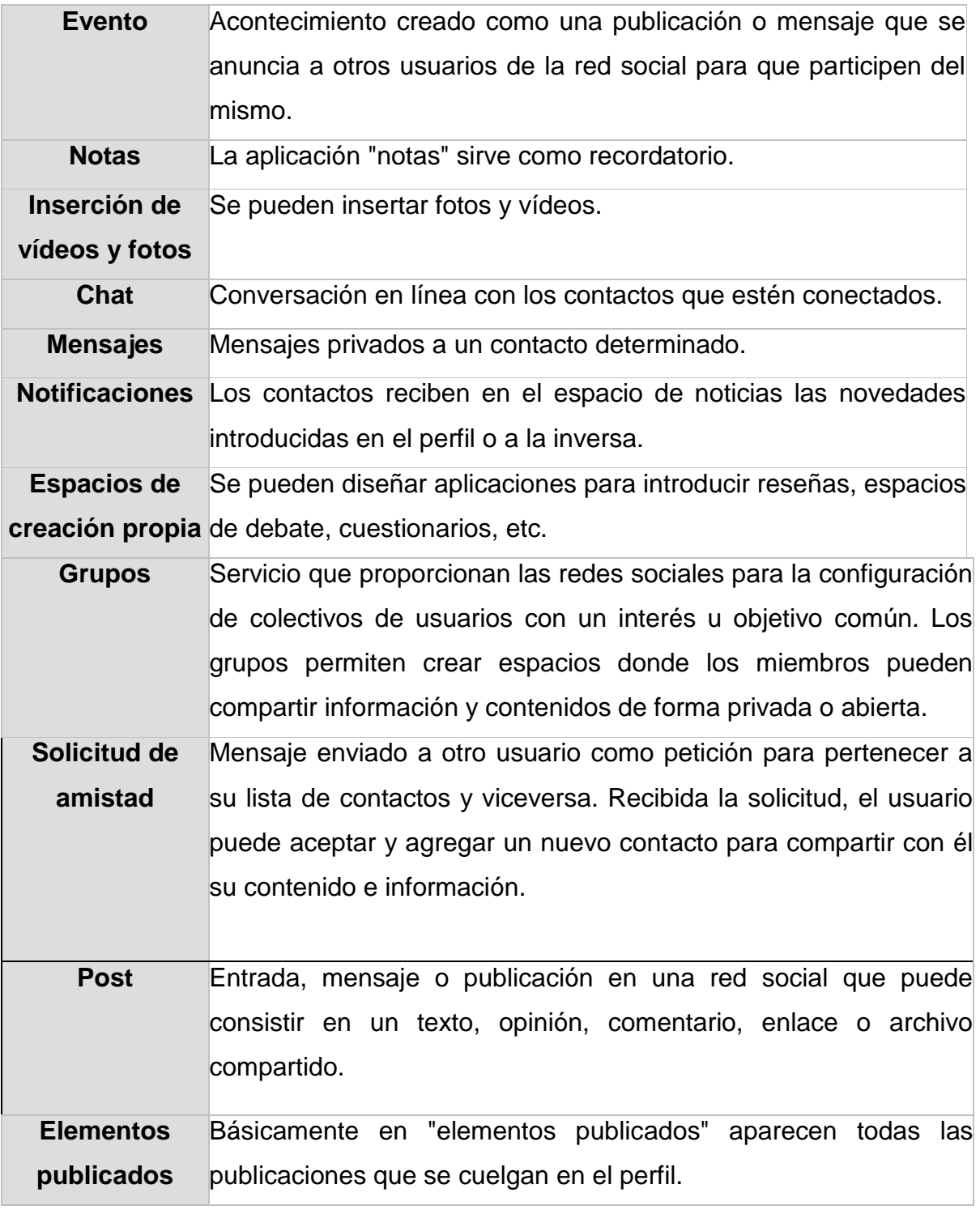

*Fuente: Elaboración propia con términos recopilados en el Diccionario de redes sociales sitio web www.* <http://recursostic.educacion.es/>*.*

En general, las redes sociales tienen las ventaja de: 1) permitir el establecimiento de lazos y relaciones con personas que comparten los mismos intereses, preocupaciones y necesidades, 2) en los países con muchos usuarios de Internet y uso de estas redes, facilita las tareas de difusión y convocatoria para actividades o movilizaciones, 3) pueden generar movimientos masivos de solidaridad ante una situación de crisis, 4) diluyen fronteras geográficas y sirven para conectar gente sin importar la distancia.

Entre las desventajas se pueden incluir: 1) la fragilidad de la privacidad ante posibles ataques de hackers, 2) permanecer conectado mucho tiempo sin un propósito definido puede provocar adicción, 3) pueden darse casos de suplantación de identidad con el propósito de perjudicar a la persona titular de la cuenta original.

Las dos redes sociales de mayor uso alrededor del mundo son Facebook y Twitter.

### **2.5.1Facebook**

De acuerdo con el sitio de Internet www.facebook.com, Facebook es un tipo de **red directa** y su categoría es de un **perfil personal**. Surgió el 4 de febrero de 2004 y en febrero del 2007 llegó a ser la web de estas características con más usuarios registrados en todo el mundo. Se creó originalmente para los estudiantes universitarios de los Estados Unidos, pero actualmente está abierto a cualquier persona que disponga de dirección de correo electrónico. Los usuarios pueden organizarse por grupos y unirse a redes concretas en relación con su situación académica o zona geográfica. Axelsson, (2008: http://www.splq.info)

Facebook ha conseguido formar una amplia comunidad de desarrolladores que han puesto a disposición de los miembros las aplicaciones más diversas: para recomendar lecturas, saludar de formas divertidas o representar las redes de contactos; posee una cultura estudiantil que permite a la biblioteca encontrar su espacio entre la audiencia potencial más fácilmente.

Está más abierta a nuevos usuarios. Al mismo tiempo, presenta gran cantidad de aplicaciones disponibles y existen muchas posibilidades de desarrollar otras nuevas que se ajusten a las necesidades de la biblioteca. A estas alturas, queda contrastada la capacidad de Facebook para generar y mantener el capital social de sus miembros. Baumann, (2008, p. 46).

Facebook es una red social horizontal debido a que no tiene una temática definida, está dirigida a un público genérico y se centra en los contactos. La motivación de los usuarios al acceder a ella es la interrelación general, sin un propósito concreto. Su función principal es la de relacionar personas por medio de las herramientas que ofrecen, y todas comparten las mismas características: crear un perfil, compartir contenidos y generar listas de contactos. Según el sitio http://www.osimga.org el área principal de trabajo en Facebook es el perfil, desde el que puede ir configurándose y añadiendo toda la información. Además de perfiles, existen grupos y páginas.

Los perfiles y grupos están diseñados para personas físicas (que agregan contactos), mientras que las páginas son para las empresas o productos (que agregan fans). Los grupos están diseñados para personas que tienen un interés común no teniendo por qué ser contactos entre ellos.

Los perfiles tienen un límite de 5,000 contactos, mientras que las páginas no tienen límite de contactos y están indexadas por los buscadores.

17

Pueden crearse tres tipos de grupos: abierto (cualquier persona puede entrar), cerrado (el administrador decide quién puede entrar), y secreto (solo conocen el grupo los miembros e invitados). Entre ellos se pueden mandar mensajes privados o escribir en el muro.

La principal característica que distingue a Facebook es que convierte la página de perfil del usuario registrado en una especie de bitácora personal que se actualiza con el contenido que el usuario publica, permitiendo que el contenido sea compartido directamente con otros usuarios mediante la función de etiquetado o de compartir. Fue la primera red social que incluyó la función de actualización de estado o simplemente estado, con lo que el usuario puede indicar, por medio de mensajes, las cosas que está haciendo en determinado momento.

### **2.5.2 Twitter**

Según el sitio de internet [http://www.masadelante.com](http://www.masadelante.com/). Twitter fue fundado en marzo de 2006 por los estudiantes de la Universidad de Cornell en Nueva York, Jack Dorsey, Biz Stone, Evan Williams y Noah Glass. Los tres primeros cofundaron la compañía Obvious que luego derivaría en Twitter Inc. Actualmente el equipo de Twitter está compuesto por 18 personas, Jack Dorsey es además de cofundador, el presidente de la empresa.

Cuando Dorsey vio la puesta en marcha de la mensajería instantánea, se preguntó si el rendimiento del software del usuario podría ser compartido con facilidad entre amigos. Decidió reunirse con los fundadores de Odeo (website de agregación y publicación podcast) Noah Glass y Evan Williams, quienes además habían sido previos fundadores de Audioblog y Blogger y Pyra Labs respectivamente.

Jack Dorsey y Biz Stone construyeron un prototipo de Twitter en marzo de 2006 en solo dos semanas y, en agosto de ese mismo año, lanzaron el producto. En octubre, siempre de 2006, se reformó y pasó a llamarse Obvious Corp. El servicio adquirió popularidad rápidamente, en marzo de 2007 ganó el premio South by Southwest Web Award en la categoría de blog. En mayo de 2007 Obvious derivó en la compañía Twitter Incorporated. En abril de 2008, Twitter anunció en su blog que había creado una versión de Twitter para los usuarios japoneses.

El rápido crecimiento de Twitter, para muchos, radica en su simplicidad. La generación de SMS ha visto en este recurso una vía rápida de comunicación a tiempo real. Pero las estadísticas han demostrado que este tipo de fenómenos (MySpace, Facebook) han sufrido un paulatino declive alrededor del año de su auge. [http://www.masadelante.com](http://www.masadelante.com/).

En el sitio de Internet http://www.masadelante.com se describe que Twitter es una aplicación web gratuita de microblogging que reúne las ventajas de los blogs, las redes sociales y la mensajería instantánea. Permite enviar mensajes de corta longitud, con un máximo de 140 caracteres, llamados tweets (trino), que se muestran en la página principal del usuario. Esta nueva forma de comunicación permite a sus usuarios estar en contacto, en tiempo real, con personas de su interés mediante mensajes breves de texto a los que se denominan Updates (actualizaciones) o Tweets, por medio de una sencilla pregunta: ¿Qué estás haciendo?

Twitter se distingue de las otras plataformas de redes sociales debido a que la interacción entre usuarios activos no requiere de la aprobación mutua para la interacción y transmisión de los contenidos posteados.

Lo anterior se debe a que la lógica comunicativa de Twitter es asimétrica como explica López (2005), quien dice que significa que el usuario @XXX puede seguir al usuario @YYY, pero este último no está obligado a seguir al primero; aunque no por ello el usuario @YYY está impedido de dirigir tweets directamente al usuario @XXX. En ese sentido, Twitter funciona como un canal personal de difusión de contenidos parecido a Youtube, pero en este caso se limita a la difusión de mensajes cortos.

A diferencia de las redes sociales de mayor uso, a las que generalmente se les da un empleo recreativo, el propósito de Twitter no necesariamente es el de hacer amigos, sino más bien estar conectado y participar de una conversación global sin límites de participantes. En lugar del concepto tradicional de amigos o contactos, en Twitter existen personas a las que se sigue (*followings*) y personas que te siguen (*followers*). La dinámica comunicativa está determinada por los intereses particulares de cada usuario.

### **¿Cómo funciona?**

Los usuarios envían y reciben *updates* de otros usuarios mediante breves mensajes que no deben superar los 140 caracteres, vía web, teléfono móvil, mensajería instantánea o por medio del correo electrónico; e incluso desde aplicaciones de terceros, como pueden ser Twitterrific, Facebook, Twitterlicious, Twinkle, y muchas otras. http://www.masadelante.com.

En la sección del perfil se puede estar al día tanto de los seguimientos (*following\_profile*) como de los seguidores (*followers\_profile*). Además de buscar amigos, familiares, compañeros u otras personas de interés, Twitter también ofrece otras opciones, como buscar en otras redes, invitar a amigos por email o seleccionar a usuarios recomendados. http://www.masadelante.com.

### **Mecanismos básicos para el uso de Twitter**

Cuando un nombre de usuario aparece precedido del símbolo @, quiere decir que otro usuario le ha mencionado en un mensaje público (tweet) o ha hecho una respuesta (replay) a su publicación.

Si se sigue esa cuenta, el mensaje aparecerá en su línea de tiempo o inicio de página, en caso contrario, podrá consultar todas sus menciones en la opción @Conecta de la página principal de Twitter.

Un retweet es la cita de una publicación de otro usuario. Si se hace un retweet de algún mensaje, todas las personas que le siguen (followers) verán esta nueva publicación en su línea de tiempo o *TimeLine*.

Existen tres métodos para retweetear (citar) las publicaciones de otros usuarios:

- Anteponiendo las siglas RT al tweet que se quiera citar (copiar y pegar), incluyendo el nombre del usuario @XXX que lo publicó por primera vez.
- Haciendo clic en el botón "Retweet" ubicado debajo de la publicación original, de modo que Twitter realiza el RT de forma automática.
- Citando el tweet completo (copiar y pegar) y añadir la indicación "vía @XXX" al final del tweet para señalar la fuente original.

# **¿Qué otras aplicaciones ofrece?**

Twitter ofrece diversas aplicaciones que permiten desde buscar noticias o eventos hasta encontrar trabajo, pero también existen infinidad de aplicaciones *online* basados en Twitter que amplían sus posibilidades y para todos los Sistemas Operativos.

De acuerdo con el sitio [http://www.masadelante.com](http://www.masadelante.com/), algunas de las muchas aplicaciones de Twitter son: *SearchTwitter, TwitPic, Twitter Job Search o Twitmail*. Otras aplicaciones conocidas basadas en Twitter son: *The twitter Updater, Twitterrific, Twitterfox o Twitterlicious*.

Por su estructura, Twitter está concebida para la inmediatez de los mensajes cortos. El Tweet es el mensaje o publicación de 140 caracteres que se escribe y envía a los usuarios seguidores mediante la red social de *microblogging* Twitter. También existe el retweet (RT) que es, sencillamente, el reenvío de un tweet.

*Seguidor.* Llamado *follower* en la terminología de Twitter. Usuario de esta red social que se suscribe a los mensajes o publicaciones (tweets) de otros usuarios, bien por admiración, como en el caso de los seguidores de deportistas o cantantes; por simpatizar con sus ideas; por mantenerse informado de sus actividades en Twitter; o, simplemente, por amistad. Este seguimiento o suscripción no es necesariamente recíproco.

**El hashtag**. Es la etiqueta de Twitter para clasificar las publicaciones o mensajes (tweets) por temas específicos. Es una cadena de letras precedidas por un signo "#" delante de la palabra o palabras clave del tema dentro del cual se etiqueta el mensaje, con la finalidad de seguir, buscar y encontrar más fácilmente los temas interesantes para el usuario. Por ejemplo, #Nacionales GTV, para los mensajes que se etiquetan en estos temas. Un hashtag representa un tema. Dependiendo del servicio web, los hashtags (HT) indican cosas distintas. En Twitter, en el que varios usuarios publican mensajes mediante técnicas de difusión, un HT indica un mismo tema acerca del que cualquier usuario en el mundo puede hacer un aporte con solo escribir el HT en el mensaje. Ejemplo: "Qué tráfico hay por la Reforma hoy. #TráficoGT".

 $22$ 

*El Trending topic.* Es el tema popular en un momento determinado, en relación con el número de publicaciones o mensajes (tweets) que se hacen respecto de él en Twitter.

# **2.5.3 TwettDeck**

Lanzada el 4 de julio de 2008, es una aplicación de escritorio escrita en [Adobe AIR](http://es.wikipedia.org/wiki/Adobe_AIR) para [Twitter](http://es.wikipedia.org/wiki/Twitter), Facebook, [LinkedIn](http://es.wikipedia.org/wiki/LinkedIn), [Google Buzz](http://es.wikipedia.org/wiki/Google_Buzz), [Foursquare](http://es.wikipedia.org/wiki/Foursquare), y [MySpace](http://es.wikipedia.org/wiki/MySpace). Como otras aplicaciones para [Twitter](http://es.wikipedia.org/wiki/Twitter), interactúa con la [API](http://es.wikipedia.org/wiki/API) de [Twitter](http://es.wikipedia.org/wiki/Twitter) para permitir a los usuarios ver y enviar tweets y ver sus perfiles. Es la aplicación para Twitter más popular, con una cuota de mercado de un 19% a junio de 2009, solo por detrás de la web oficial de Twitter con un 45,70% de mercado en el momento de twittear.

Es compatible con diversos [sistemas operativos](http://es.wikipedia.org/wiki/Sistemas_operativos) incluyendo [Microsoft Windows](http://es.wikipedia.org/wiki/Microsoft_Windows), [Mac](http://es.wikipedia.org/wiki/Mac_OS_X)  [OS X](http://es.wikipedia.org/wiki/Mac_OS_X) y [Linux](http://es.wikipedia.org/wiki/Linux). Una versión para [iPhone](http://es.wikipedia.org/wiki/IPhone) fue lanzada el 19 de junio de 2009 y una para [iPad](http://es.wikipedia.org/wiki/IPad) en mayo de 2010. Una versión para [Android](http://es.wikipedia.org/wiki/Android) se hizo pública después de un período abierto en fase beta.

El 29 de abril de 2013 se confirmó que las aplicaciones para Smartphone de Tweet Deck dejarían de funcionar el 07 de mayo de ese mismo año.

Los usuarios pueden dividir la interfaz en columnas que muestran diferentes apartados, por ejemplo, tweets de amigos. TweetDeck interactúa con *Twitscoop*, 12seconds y Stocktwits, todas ellas pudiendo aparecer en diferentes columnas. También permite dividir a diversos usuarios en grupos, una función útil para muchos usuarios. El programa permite acortar URLs desde su propia interfaz haciendo un clic sobre el enlace.

#### **Integración con otras redes sociales**

Originalmente TweetDeck fue dirigido hacia el Twitter de los servicios de red social, luego se amplió a otras redes sociales.

Tanto Facebook como Twitter ofrecen un servicio de envío y publicación de mensajes breves de texto. También permiten seguir a otros usuarios, aunque esto no establece necesariamente una relación recíproca, como los seguidores o *followers* de los famosos en Twitter.

En la actualidad, existe una red social para cada tipo de usuario, pues responde a necesidades específicas, ya sean de entretenimiento, laboral y demás. Marker, ([www.informatica-hoy.com.ar](http://www.informatica-hoy.com.ar/)*)* establece diferencias en las redes sociales, entre ellas menciona que pueden ser clasificadas de acuerdo con los grados de información detallada que dan acerca de los distintos usuarios y la relación entre ellos.

En ese sentido, existe diferencia de conceptos en las distintas redes sociales, se deben a la creación de múltiples contenidos disímiles entre ellos, pero cuyo servicio funciona de forma similar.

Marker, ([www.informatica-hoy.com.ar](http://www.informatica-hoy.com.ar/)*)* también clasifica *a* Facebook y Twitter como dirigidas, dice que se trata de aquellas redes sociales que basan su funcionamiento en las posibles relaciones que existen entre usuarios que comparten amigos o contactos. Es decir que la clave de estas radica en el hecho de considerar que si el usuario A tiene relación con el usuario B, no implica que B tenga esa misma relación con A.

Por fuerza de números, es indiscutible que a la fecha Facebook y Twitter comparten el liderazgo del ámbito de las comunidades virtuales, ya que ambas son las que han logrado adjudicarse la mayor cantidad de usuarios cautivos en los últimos años.
#### **Capítulo 3**

# **Uso de Facebook y Twitter en el proceso de preparación y producción de noticias del telenoticiero Guatevisión**

El creciente interés de los medios de comunicación corporativos por las formas de comunicación, basadas en Internet, refleja el reconocimiento de la importancia del auge de esta nueva forma de comunicación social que Castell (2009: p. 108) "ha denominado como auto comunicación de masas". Dice que es comunicación de masas porque llega a una audiencia potencialmente global por medio de las redes p2p y de la conexión a Internet. También indica que es multimodal porque la digitalización del contenido y el software social avanzado, basado frecuentemente en programas de código abierto que se pueden descargar gratuitamente, permiten el cambio de formato de casi cualquier contenido en prácticamente casi cualquier forma, distribuido cada vez más mediante redes inalámbricas".

#### **3.1 Escribiendo notas informativas para la red**

#### **El titular:**

Para escribir una nota informativa, en la red, el primer paso es comenzar directamente por el titular, el cual debe ser corto, directo y debe llamar la atención, intentar que, como mínimo, sean menos de 10 palabras.

#### **Entradilla:**

Para situar al lector, en el principio se anota la ciudad, municipio y fecha, seguidamente se agrega un resumen con lo más destacado de la noticia, extensión máxima de tres líneas.

#### **Cuerpo de la nota informativa:**

Se escribe uno, dos o tres párrafos intentando responder a las preguntas: ¿qué?, ¿quién?, ¿cómo?, ¿cuándo?, ¿dónde?, ¿por qué? y ¿para qué? Las respuestas pueden ir separadas a lo largo de la información y en el orden de importancia que cada una tenga en su caso.

En periodismo se habla de la pirámide invertida, la información más importante arriba y con más espacio y la menos importante al final. Se deben cubrir las expectativas que haya creado el titular. Es recomendable incluir cada dos párrafos un enlace hacía la página web, en el punto que se considere conveniente sin estropear el texto. Además, se puede escribir un par de líneas para cerrar el cuerpo de la nota enlazando el principio y el final de la idea que ha desarrollado para dejar al lector bien informado.

#### **Fotografías**

Se debe adjuntar una o dos fotografías relacionadas con la noticia y agregar los enlaces a galerías de fotografías en la web del medio, enlaces a vídeos o cualquier otro material que pueda ser enlazado y ayudar a ilustrar la nota de prensa.

## **3.2 Elementos que deben tenerse en cuenta para publicar en las redes sociales**

- $\triangleright$  Practicar un periodismo, ético, serio y responsable.
- Es esencial que desde la sala de redacción se determinen esquemas de trabajo para noticias de último minuto, noticias de gran alcance, seguimiento de un suceso y cobertura de eventos, para ello se recomienda designar a un equipo que se dedique a buscar datos por medio de plataformas multimedia; mientras que otros construyen una nota con información confirmada.
- $\triangleright$  Cuando se extraen datos de portales internacionales, es vital citar al autor, medio que hace la publicación y un enlace al contenido original. Este recurso multiplica la credibilidad del medio ante la audiencia.
- Deben citarse los contenidos externos indicando la fecha y hora de publicación.

# **3.3 Algunos errores que deben evitarse cuando se escriben las notas de prensa**

Más allá de las faltas, ortográficas y gramaticales, hay otros errores que no se deben comentar en el momento de escribir las notas de prensa. A continuación se mencionan algunos:

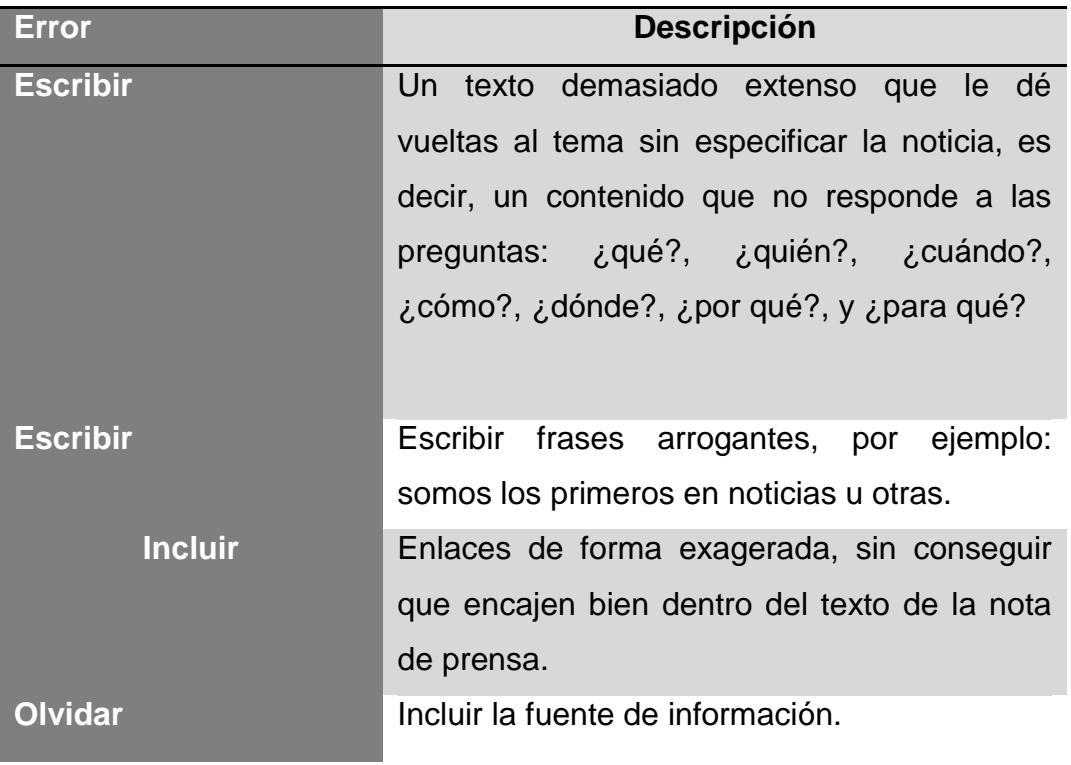

*Fuente: elaboración propia.*

#### **3.4 Inicios del noticiero Guatevisión en redes sociales**

Las cuentas de canal Guatevisión pese a no ser institucionales fueron creadas en diferentes portales debido a la necesidad de publicar información, funcionaron durante más de dos años con la finalidad de servir a la población guatemalteca. Como cuentas de prueba aunque contaban con seguidores fueron construidas en la redacción y no directamente por el canal, como decisión de informar a través de las diferentes redes sociales.

Surgen así las primeras páginas de Redes Sociales de Canal Guatevisión, para Facebook, NoticieroGuatevisionGuatemala en el año 2008 a raíz de su poco uso y eficiencia, esta página dejó de ser utilizada y actualmente se reedirecciona a [www.facebook.com/GuatevisionOficial](http://www.facebook.com/GuatevisionOficial) pero este fue el enlace del Noticiero durante mucho tiempo hasta que se relanzó el sitio oficial.

Se generaban publicaciones de manera irregular y no se le daba el uso adecuado. Pese a que no se publicaba lo necesario, cada actualización recibía de 2 hasta 59 me gusta y el número de usuarios que se agregaban era de 100 diarios. Los números no eran suficientes para lo que se deseaba.

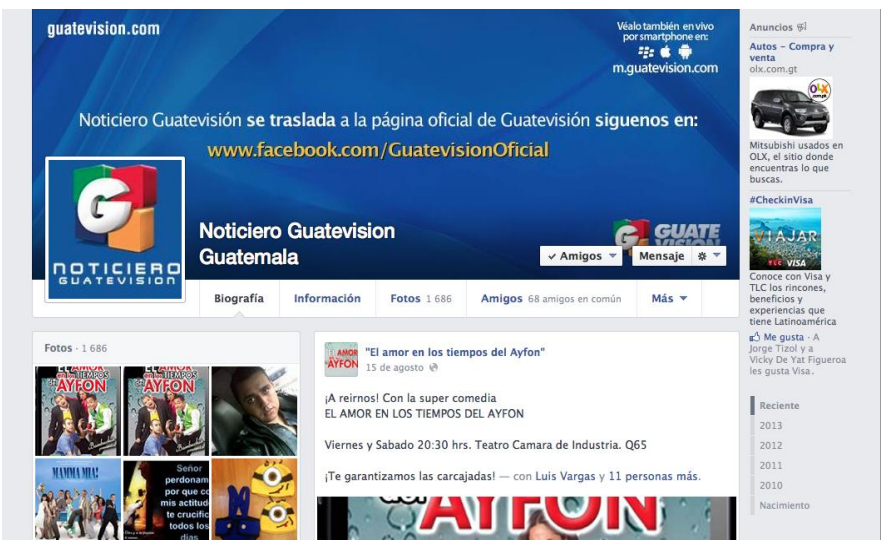

*Primera página de Facebook de Guatevisión*

Al inicio la página de Facebook creada por Noticiero Guatevisión la administraban los jefes de área, sin embargo luego de la reingeniería en el departamento se decidió que Canal Guatevisión tendría su propia página donde se publicaran cada uno de los programas.

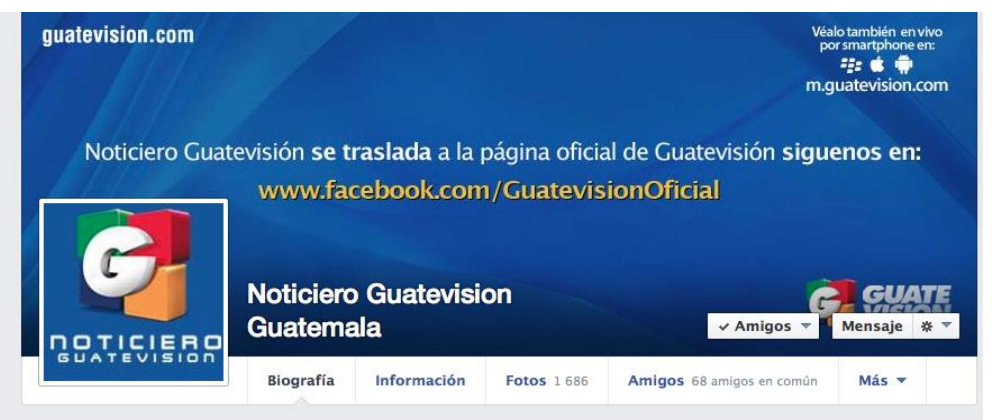

*La página anterior caducó y ahora se redirecciona a la página oficial.*

Facebook Guatevisión realizaba dependiendo de la estrategia que se manejaba para cada programa un estimado de 7 a 10 publicaciones diarias, con contenido de texto, imágenes y vídeo, captados por los reporteros o proporcionados por agencias de noticias internacionales o Youtube.

Noticiero Guatevisión se traslada a la página oficial de Guatevisión siguenos en: www.facebook.com/GuatevisionOficial

*Anuncio para que nuestros seguidores se agregaran a la página oficial.*

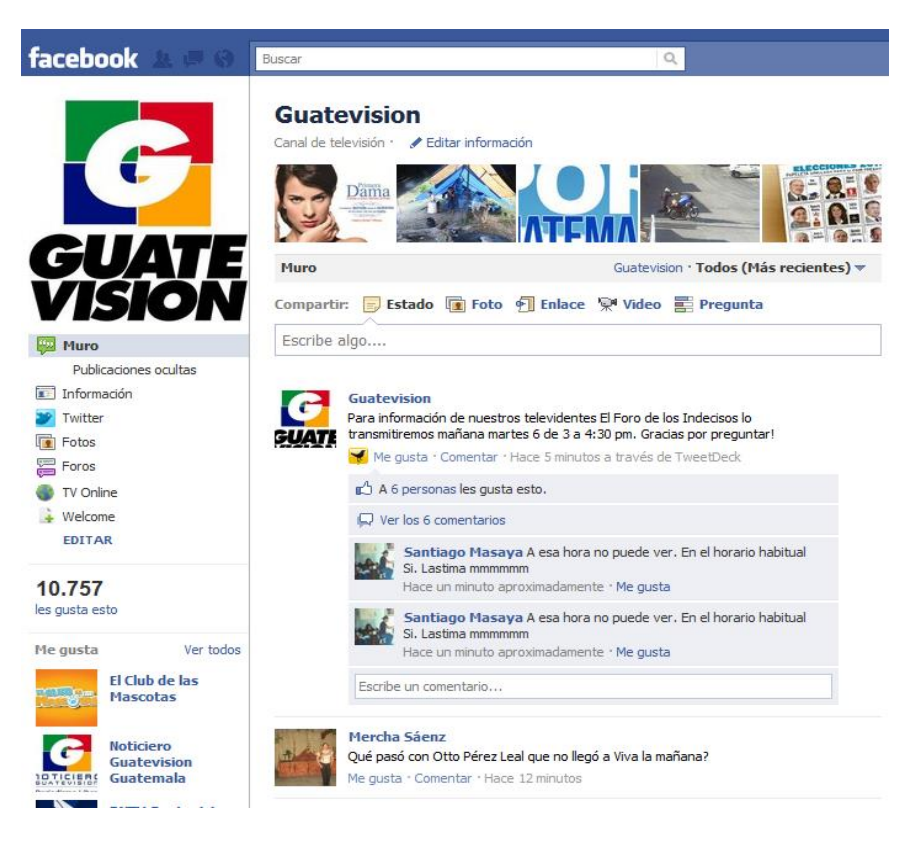

*Página Oficial de Guatevisión importante para las Elecciones Generales 2011.*

En lo que a Twitter se refiere, hubo tres pruebas y el Twitter final. El primer sitio fue: @tuguatevision con 5 tweets publicados y 6,327 seguidores y está cerrado desde noviembre de 2009.

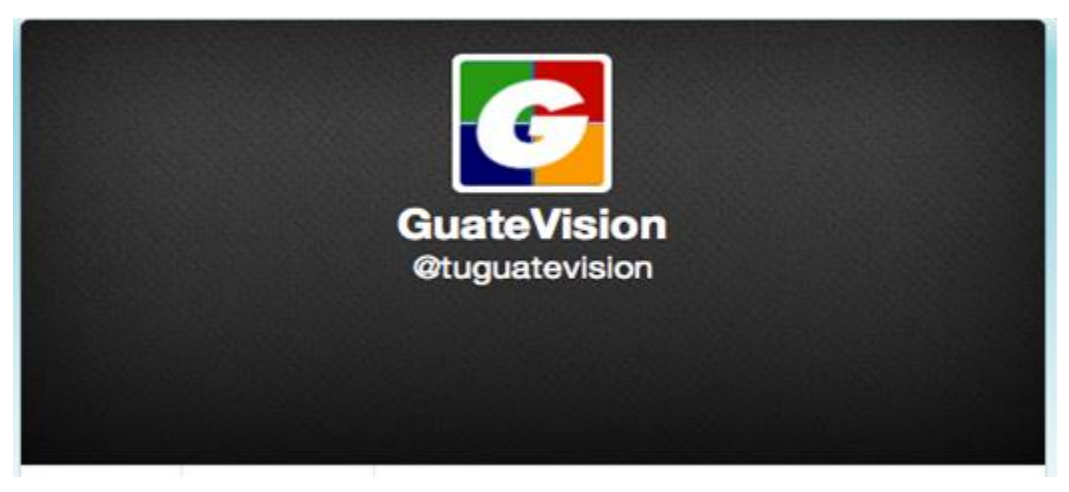

*Primera prueba de Twitter de Guatevisión el nombre fue @tuguatevisión.*

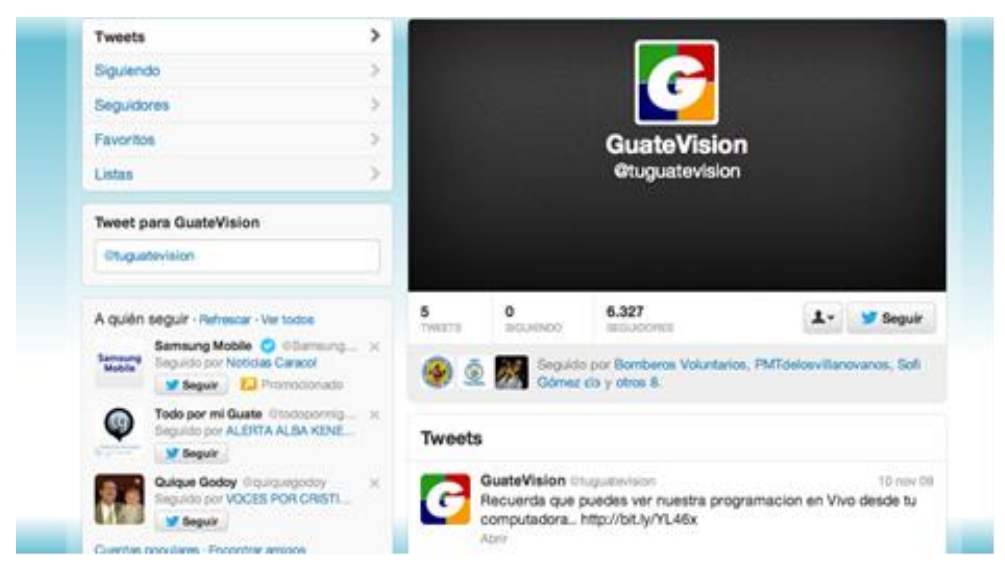

*Primera prueba de Twitter de Guatevisión el nombre fue @tuguatevisión.*

Luego se decidió hacer pruebas por medio de otra cuenta, esa vez con el nombre del jefe de redacción. Se abrió el sitio @Wporoj\_gtv con 28 seguidores y sin ningún tweet enviado debido a que dio problemas con la clave y no pudo utilizarse.

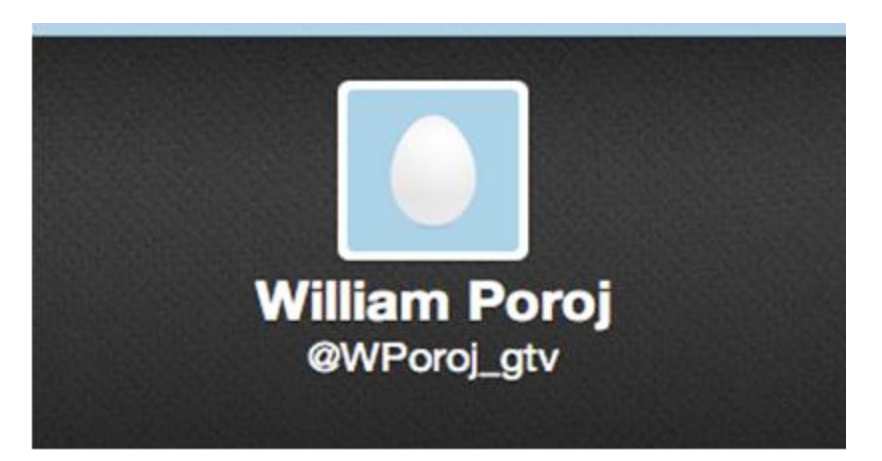

*Segunda prueba de Twitter de Guatevisión (@Wporoj\_gtv) 03 de marzo 2010.*

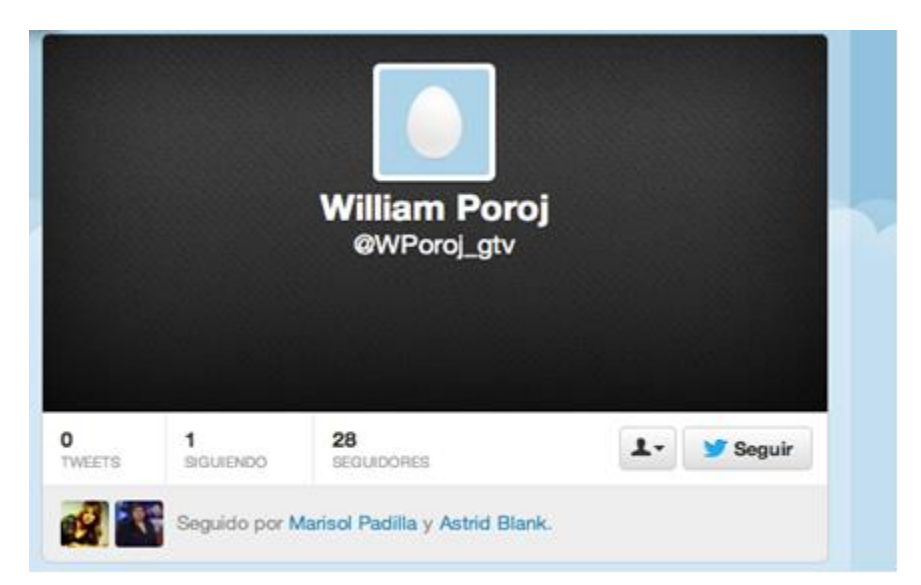

*Segunda prueba de Twitter de Guatevisión (@Wporoj\_gtv) 0 tweets publicados sin fotografía de perfil, 03 de marzo 2010.*

Debido a la necesidad de publicar información por medio de las redes sociales para las elecciones generales del 2011, hubo un tercer intento siempre con el nombre del jefe de redacción y autor de esta monografía (William Poroj) se abrió la cuenta @wporoj con 55 tweets publicados y solo 49 seguidores.

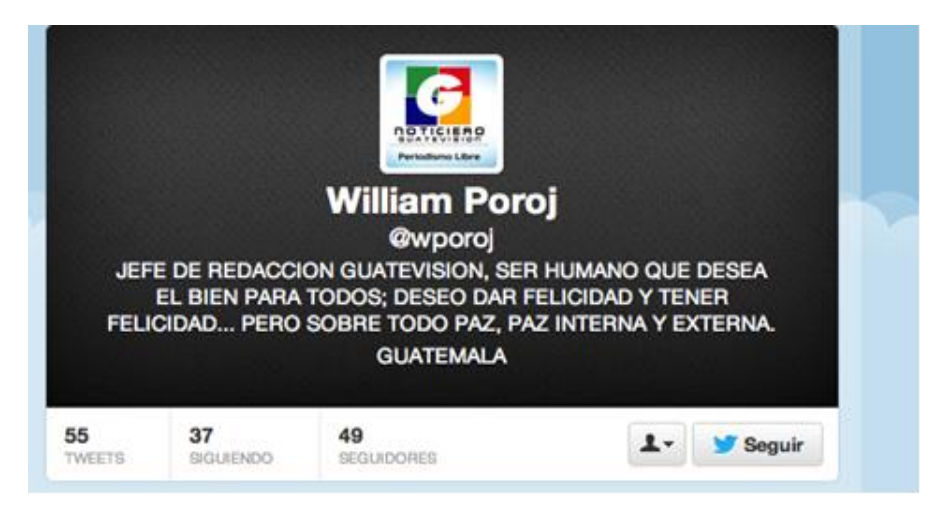

*Tercera prueba de Twitter de Guatevisión (@wporoj) 49 seguidores, 55 tweets publicados hasta el 18 de septiembre 2011.*

El último tweet fue publicado el 18 de septiembre de 2011, donde se informaba acerca de la situación de las elecciones generales en la segunda vuelta, cuando fue electo el presidente Otto Pérez Molina.

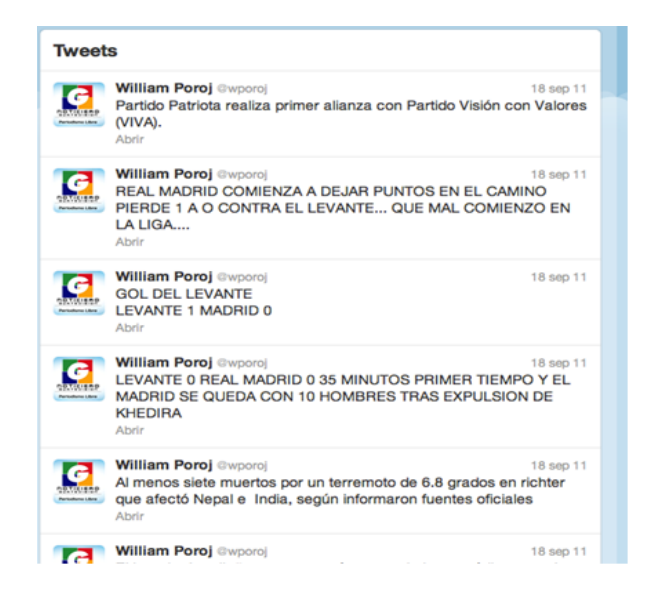

*Tercera prueba de Twitter de Guatevisión (@wporoj) Timeline de tweets publicados hasta el 18 de septiembre de 2011.*

El perfil de Noticiero Guatevisión fue actualizándose conforme pasaba el tiempo. Twitter de Guatevisión (220,545 seguidores) (septiembre 2013).

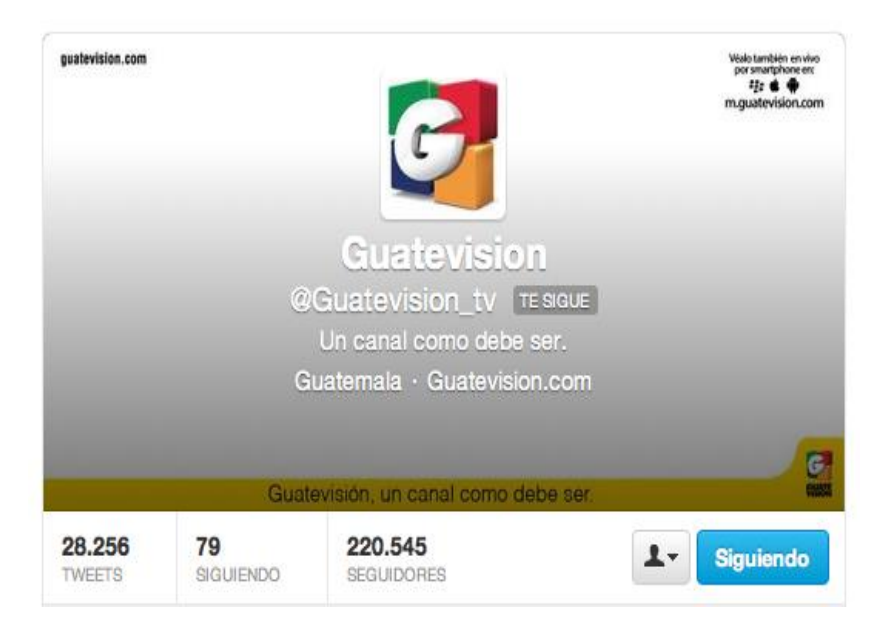

Desde su creación, Canal Guatevisión ha emitido más de 37,000 tweets y tiene más de 291,000 seguidores que lo ubican como el cuarto medio en el país con más seguidores y el segundo de televisión nacional después de Notisiete, noticiero que tiene 15 años más de emisión que Guatevisión, que en marzo de 2014 cumplió 11 años.

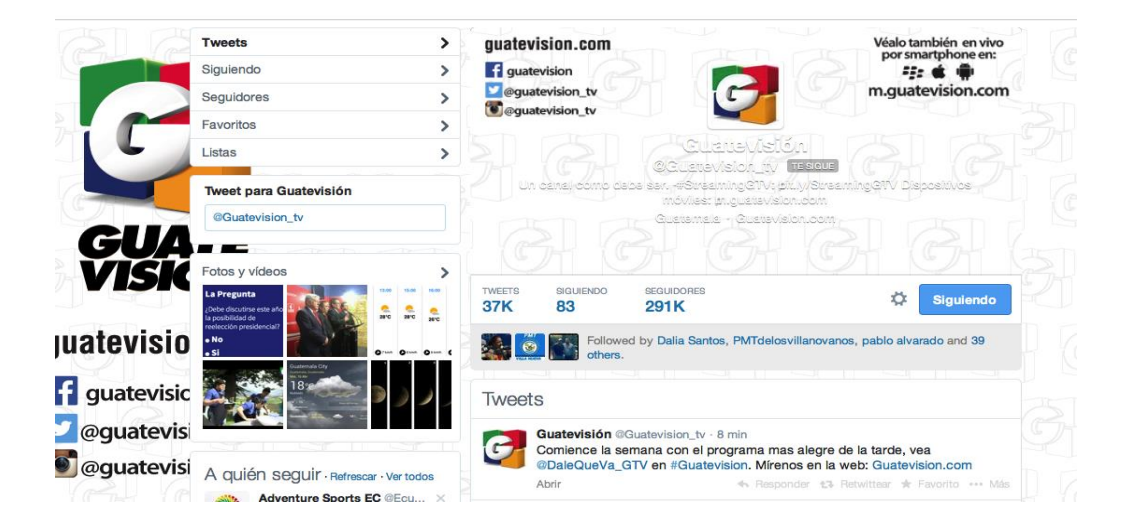

**3.5 Experiencia de un periodista, durante un día, en el uso de Facebook y Twitter en el proceso de preparación y producción de noticias del telenoticiero Guatevisión**

Como parte del proceso de actualización informativa y con la finalidad de ser pioneros en la información, en noticiero Guatevisión se decidió que con la llegada de las redes sociales y su gran aceptación en Guatemala había que acoplarse a ellas y además sacarle provecho, la pregunta era ¿cómo?, ¿sería posible estar minuto a minuto informando solo con 140 caracteres de espacio?, se aclara que Facebook sí permite gran cantidad de caracteres para transmitir o publicar información acerca de lo más importante ocurrido en nuestro entorno periodístico.

Debido a lo anterior se decidió abrir cuentas personales y de oficina para estar informando desde distintos puntos del país de manera casi instantánea respecto de lo que acontecía en Guatemala y en el mundo, pero eso implicaba no solo dedicarle tiempo a tres emisiones diarias de Noticiero Guatevisión sino que además agregar las asignaciones y actualizaciones de las redes sociales.

Claro que era mucho más trabajo, pero existía el compromiso de informar a este nuevo segmento llamado ciberaudiencia. En el inicio no se encontró una forma de operar el sistema debido a que tanto Facebook como Twitter eran totalmente desconocidos, con el agravante de que el equipo con el que se contaba en abril de 2009 era completamente obsoleto.

No se tenían herramientas tanto físicas, técnicas y humanas para montar una plataforma que manejara la inmediatez informativa utilizando los teléfonos que en ese entonces no eran del todo inteligentes. El equipo de oficina tenía una base para máquinas tipo PC, pero con un software obsoleto y con una red de Internet con una banda demasiado corta.

35

Teniendo en cuenta lo anterior, el equipo técnico de Noticiero Guatevisión y Canal Guatevisión decidió implementar un nuevo sistema técnico con el cambio de máquinas para trabajar en oficina, siempre PC, pero con un software actualizado. No obstante, no podían utilizarse los teléfonos porque aún no se cambiaba la plataforma para teléfonos inteligentes, se amplió el ancho de banda de la red de Internet con la finalidad de que la subida y bajada de información fuera de la manera más ágil posible, pero surgió un nuevo problema, perder mucho tiempo para informar, ya que los reporteros no podían subir nada a las redes sociales porque no se contaba con la plataforma por teléfono celular.

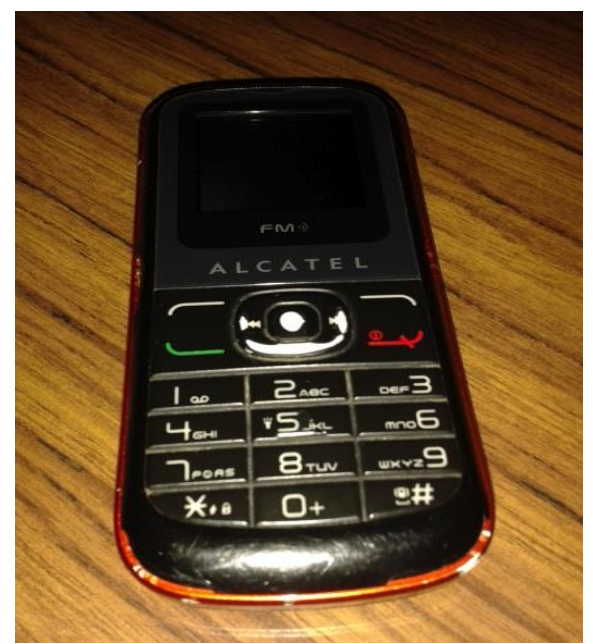

*Teléfonos utilizados por la redacción previa al cambio de plataforma* 

Por lo mismo, toda la información se generaba por medio de mensajes de texto a través de teléfono celular, dirigidos directamente hacia el jefe de redacción, es decir a quien presenta esta monografía cuya responsabilidad diaria se desarrolla, incluso en la actualidad, de la manera como se describe a continuación:

Inmediatamente después de despertarse, el autor de este trabajo, como jefe de redacción del noticiero, monitorea, por medio de su portátil, los hechos de última hora, sucesos, hechos políticos, deportes, noticias de carácter nacional e internacional, lo cual complementa con mensajes de texto a través de alertas o mensajes enviados por sus compañeros en horas de la noche o en el transcurso de la madrugada.

Luego de revisar estas alertas, actualiza los estados de las cuentas en redes sociales tanto para Facebook como para Twitter, para que, quienes están agregados o bien los madrugadores, sepan mediante sus teléfonos móviles qué es lo que está aconteciendo en el país o bien el panorama que podrían encontrar ese día al incorporarse en sus actividades cotidianas.

En horas de la mañana se informa acerca del tráfico en las diferentes rutas.

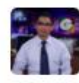

William Poroj @WilliPoroj\_gtv · 18 de mar. #Mixco PMT Elimina carril reversible salida de Granjas y Peronia hacia las Charcas. No hay agentes ni señalización. pic.twitter.com/v36NCYX1Fr

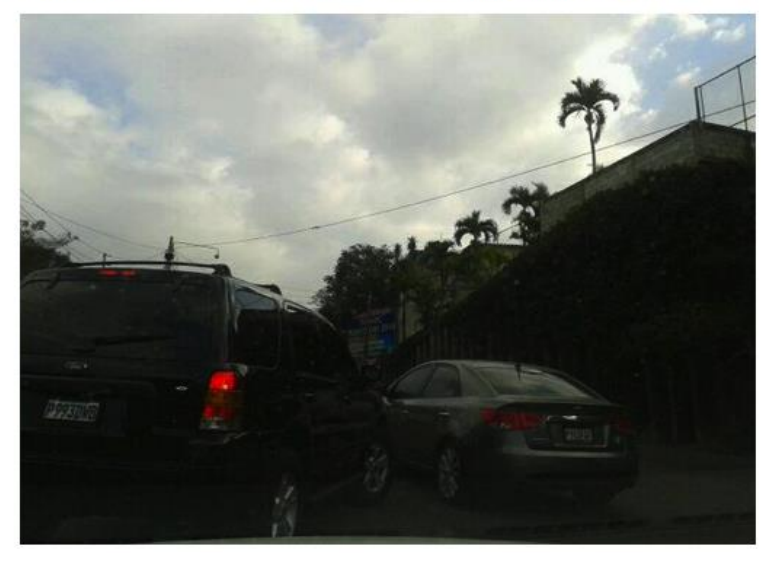

Horas después, camino hacia el trabajo, siempre con el teléfono móvil conectado y encendido, también enciende el radio del carro con la finalidad de monitorear las noticias y para conocer si algo está cambiando o sucediendo en esos minutos. Sobre todo si es algo que valga la pena publicar.

Cuando llega a la oficina realiza el cotejo de datos de toda la agenda noticiosa periodística para conocer hacia dónde serán designados los reporteros, quienes tienen la tarea, sin importar el lugar, de buscar información exacta y concisa que deben enviar al teléfono del jefe de redacción y autor de esta monografía. La agenda la discute con los reporteros el día anterior.

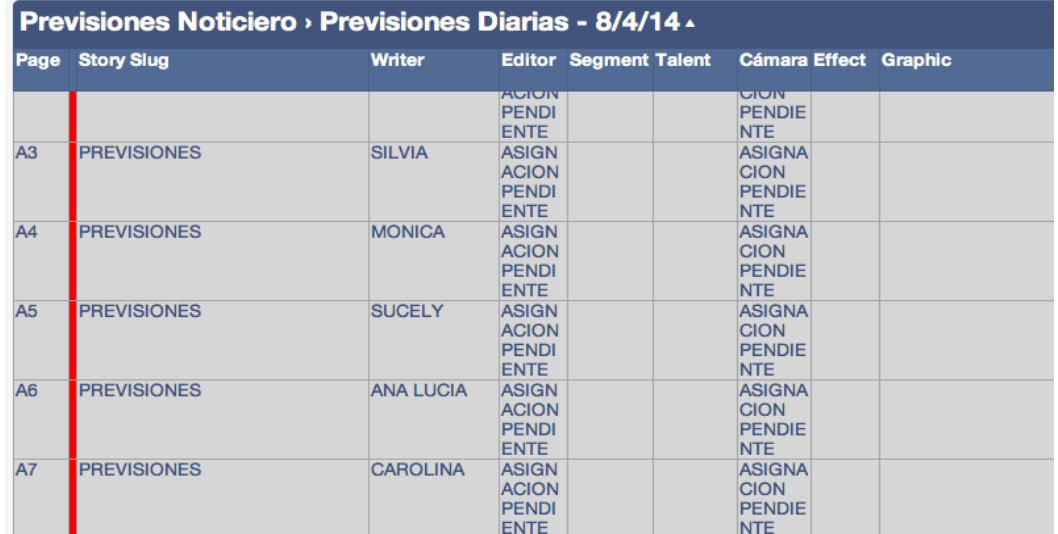

Agendas periodísticas o previsiones.

*Ejemplo de la agenda o las previsiones que cada uno de los reporteros deja, 24 horas antes.*

| <b>Previsiones Noticiero &gt; Previsiones Diarias</b> |                    |                  |                                                             |  |  |  |  |  |  |  |
|-------------------------------------------------------|--------------------|------------------|-------------------------------------------------------------|--|--|--|--|--|--|--|
| Page                                                  | <b>Story Slug</b>  | <b>Writer</b>    | <b>Editor</b>                                               |  |  |  |  |  |  |  |
| A1                                                    | <b>PREVISIONES</b> | <b>ESLLY</b>     | <b>ASIGN</b><br><b>ACION</b><br><b>PENDI</b><br><b>ENTE</b> |  |  |  |  |  |  |  |
| A2                                                    | <b>PREVISIONES</b> | <b>GLADYS</b>    | <b>ASIGN</b><br><b>ACION</b><br><b>PENDI</b><br><b>ENTE</b> |  |  |  |  |  |  |  |
| A <sub>3</sub>                                        | <b>PREVISIONES</b> | <b>SILVIA</b>    | <b>ASIGN</b><br><b>ACION</b><br><b>PENDI</b><br><b>ENTE</b> |  |  |  |  |  |  |  |
| AA                                                    | <b>PREVISIONES</b> | <b>MONICA</b>    | <b>ASIGN</b><br><b>ACION</b><br><b>PENDI</b><br><b>ENTE</b> |  |  |  |  |  |  |  |
| A <sub>5</sub>                                        | <b>PREVISIONES</b> | <b>SUCELY</b>    | <b>ASIGN</b><br><b>ACION</b><br><b>PENDI</b><br><b>ENTE</b> |  |  |  |  |  |  |  |
| A6                                                    | <b>PREVISIONES</b> | <b>ANA LUCIA</b> | <b>ASIGN</b><br><b>ACION</b><br><b>PENDI</b><br><b>FNTF</b> |  |  |  |  |  |  |  |

*Un día antes se conoce hacia donde irá cada uno de losreporteros y cuál será su tema principal.*

A las 08:00 horas hace presencia en la primera reunión del día, durante la que se discuten los temas primordiales o noticias principales para las diferentes emisiones. Con el paso de los minutos, poco a poco, comienzan a ingresar en la oficina los reporteros designados para las diferentes fuentes, quienes ya cuentan con las previsiones y se acoplan a las directrices.

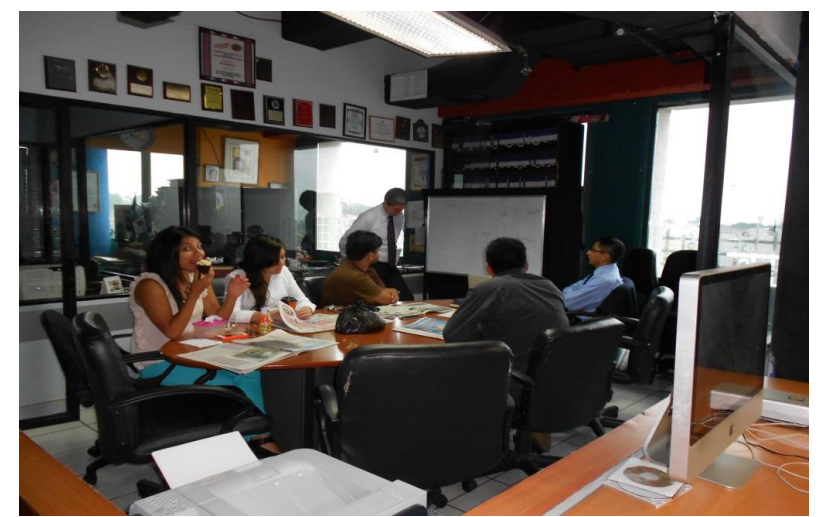

*Reunión desayuno de planificación y designación de temas, 08:00 horas.*

Los reporteros son conocidos de acuerdo con la fuente a la que son designados, como se menciona a continuación:

#### *Reporteros de noticias nacionales:*

Son los encargados de recabar información textual, auditiva y en vídeo en las diferentes fuentes relacionadas con la capital y con las diferentes dependencias del Estado: Ejecutivo, Legislativo y Judicial, así como con otras dependencias y actividades o temas propios.

#### *Reporteros de noticias internacionales*

A ellos se les encomienda informar acerca de lo que ocurre en el mundo a lo largo de la jornada y tener lo más relevante para la primera emisión, llamada en el canal como emisión en directo.

### *Reporteros de farándula*

Los reporteros de farándula tienen a su cargo dar a conocer todo lo que es noticia sensacionalista, de cultura, espectáculos o de arte en cualquiera de sus manifestaciones.

#### *Reporteros de temas especiales*

Desarrollan temas profundos a los que se les dedica más investigación y análisis, pero siempre desde el ángulo noticioso.

### *Reportero gráfico*

Es a quien comúnmente se conoce como camarógrafo, pero aparte de eso cuenta con conocimientos periodísticos para captar, con la lente, las imágenes y sonidos más relevantes que puedan generar diferencia noticiosa respecto de los demás medios.

Cuando todos estos profesionales están reunidos, se discute la agenda noticiosa de manera breve, se ven las acotaciones realizadas por el jefe de redacción (un día antes) para que la noticia, en el ámbito periodístico (por parte del reportero), y televisivo (por parte del jefe de redacción) logre tener el impacto que se desea.

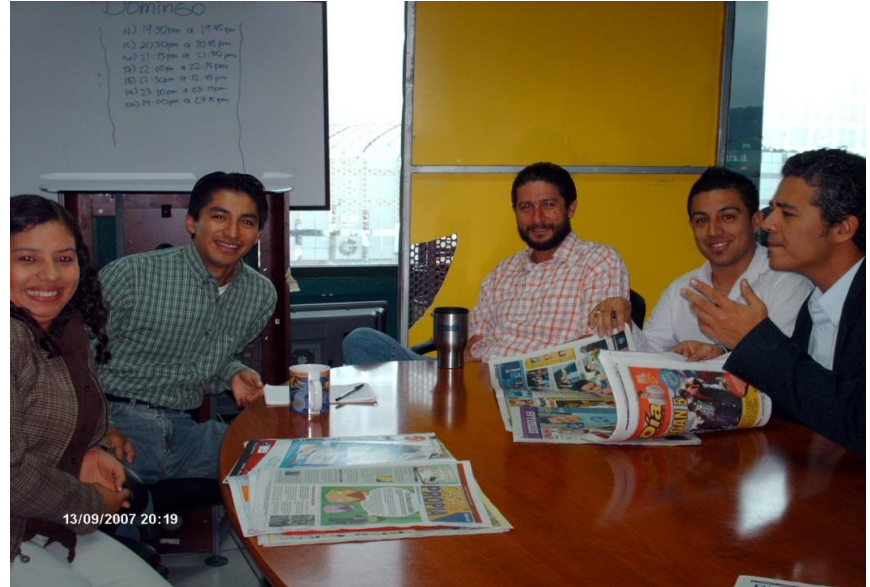

*Reunión de planificación 13/09/2007*.

Los reporteros se retiran hacia sus fuentes para iniciar con la cobertura noticiosa del día. Cuando llegan al lugar, al que fueron asignados, el jefe de redacción y autor de esta monografía, comienza a recibir la información por medio de su computadora, a través de un correo o mail tradicional o mediante la vía telefónica. Es decir que los datos publicables empiezan a fluir para su cotejo y posterior emisión.

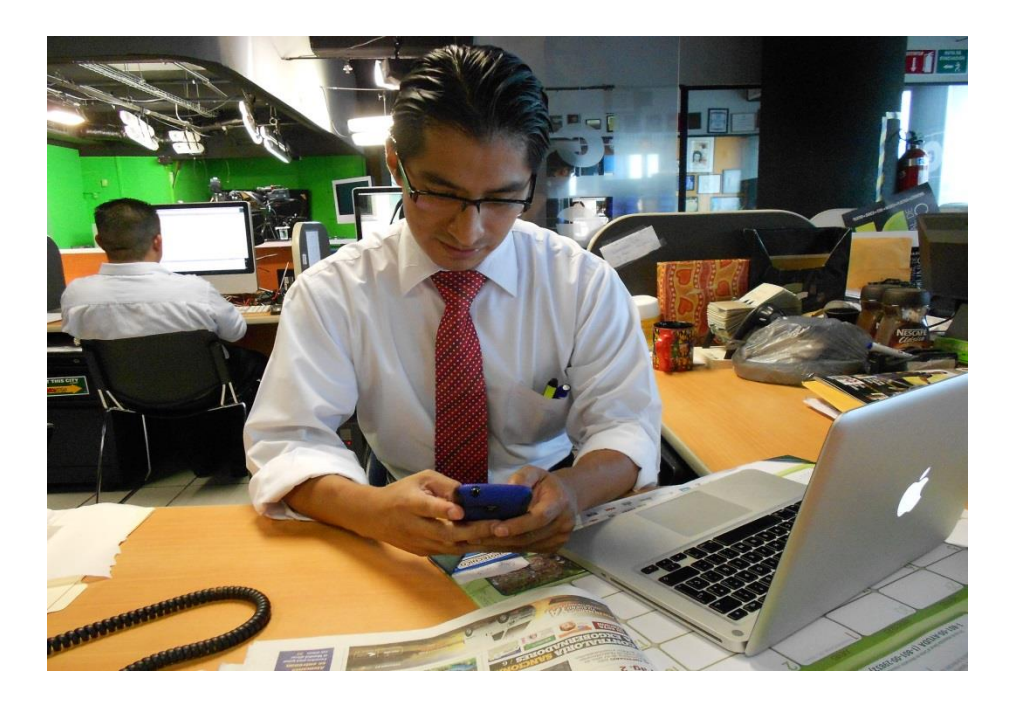

*Cotejo y recepción de datos para posterior publicación, esto se hace con la revisión de otros medios para conocer el pulso informativo nacional y mundial*.

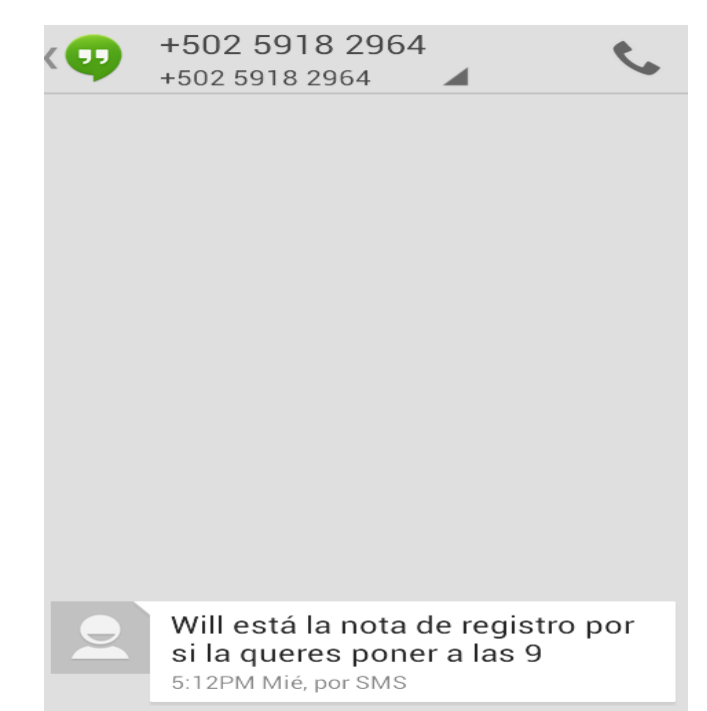

*Ejemplo de un mensaje de texto enviado por un reportero.*

Por lo regular, para su publicación, el autor de esta monografía coteja un mínimo de 12 o un máximo de 15 mensajes. Le corresponde reeditar la información, condensarla, luego adjunta fotografías, que también envían los reporteros como archivos adjuntos, lo que, en aquellos tiempos cuando no se contaba con el equipo necesario, equivalía a que el reportero perdiera valioso tiempo y ocasionaba que su atención se desviara de la cobertura designada.

Cuando tiene la información analizada y corregida, la prepara para publicarla en las cuentas de Facebook y Twitter del canal convirtiéndose en la primera entrega del día utilizando las redes sociales. En el inicio se publicaba a través de las cuentas no oficiales del canal debido a que eran las cuentas de prueba, aunque contaban con seguidores habían sido construidas por los integrantes de redacción, no directamente por el canal, pero era parte de la necesidad de estar informando por medio de las diferentes redes sociales.

Después de ser enviada la primera publicación de twetts y de postear en Facebook las primeras informaciones, el jefe de redacción comienza a realizar el cotejo de información relevante y fresca para la primera emisión del noticiero, llamada #EmisiónEnDirecto. A eso de las 11:00 horas tiene ya trabajada y preplanificada una pre-escaleta que será su guía para transmitir a las 13:00 horas.

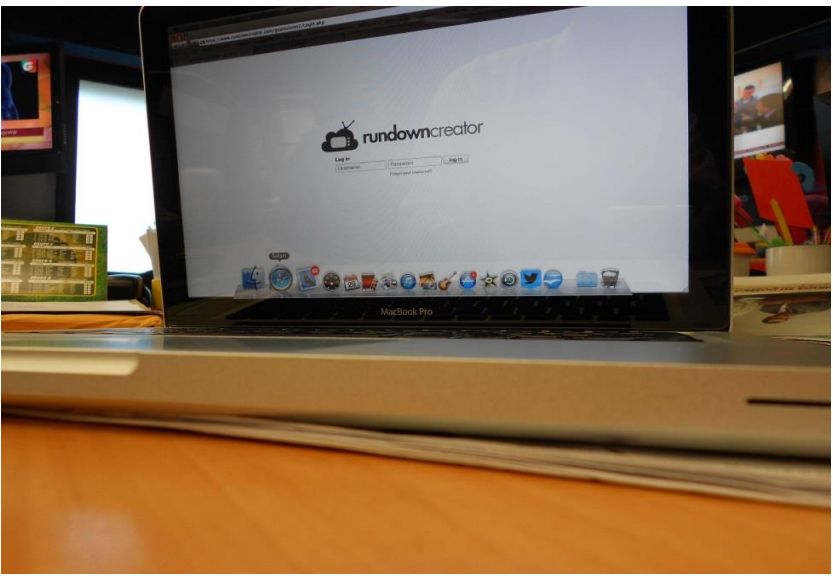

*Programa donde se elabora la escaleta noticiosa.*

| <b>B1</b> | <b>SPOT FRANJA CHAPINA</b>        | <b>JERSON</b>  | <b>SOT</b>           |  |  | 00:00:35 00:00:00 |                   |
|-----------|-----------------------------------|----------------|----------------------|--|--|-------------------|-------------------|
| <b>B2</b> | <b>BREVE TIERRA</b>               | <b>MIGUEL</b>  | VO                   |  |  | 00:00:30 00:00:20 |                   |
| <b>B3</b> | <b>INTER TIERRA</b>               | <b>MIGUEL</b>  | SOT                  |  |  | 00:00:30 00:00:00 |                   |
| <b>B4</b> | <b>ESPECIAL CONAP (MEDIO DIA)</b> | <b>ERICK</b>   | VO                   |  |  | 00:00:12 00:00:18 |                   |
| <b>B5</b> | <b>ESPECIAL CONAP (MEDIO DIA)</b> | <b>ERICK</b>   | <b>SOT</b>           |  |  | 00:04:00 00:00:00 |                   |
| <b>B6</b> | <b>BREVE ABUELO</b>               | <b>ANA</b>     | VO                   |  |  | 00:00:30 00:00:42 |                   |
| <b>B7</b> | <b>INTER ABUELO</b>               | <b>ANA</b>     | <b>PKG</b>           |  |  | 00:00:30 00:00:01 |                   |
| <b>B8</b> | <b>CORTINA PATROCINIO SALUD</b>   | <b>SALUD</b>   | <b>SOT</b>           |  |  | 00:00:05 00:00:00 |                   |
| <b>B9</b> | <b>BREVE BOLIVIA</b>              | <b>MARIALE</b> | VO                   |  |  | 00:00:30 00:00:26 |                   |
|           | <b>INTERNATION</b>                | 1.11711117     | $\sim$ $\sim$ $\sim$ |  |  |                   | 00.00.00.00.00.00 |

*Pre-escaleta de la EmisiónEnDirecto.*

La pre-escaleta está, como su nombre lo sugiere, sujeta a cambios debido a la intensidad o la actualidad de la noticia; por ello, minutos antes de la emisión se hace el corte final para dejar definitivamente la información más relevante.

En medio de este proceso de información generada para la televisión y ya entrada la mañana, se recibe una segunda o tercera tanda de mensajes para publicar por medio de las redes sociales, muchos de estos mensajes son complementos noticiosos de las primeras publicaciones o conclusiones de tema: sin embargo, de los 12 reporteros 3 o 4 envían información diferente, desde otra fuente noticiosa debido a que sus coberturas son móviles a diferencia de los reporteros de fuentes fijas.

En el inicio, se reitera que existía desventaja debido a que no se contaba con un sistema adecuado de transmisión de información por lo que los mensajes de texto eran poco sugestivos y atractivos. Mientras que en la actualidad sí existe un sistema de entrega rápida y con alta resolución y ancho de banda de Internet apropiado lo que permite enviar mensajes con fotografías, incluso con vídeo.

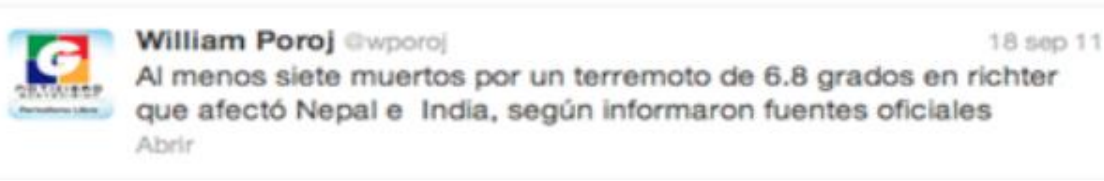

*Antes. Primeras publicaciones sin fotografía ni vídeo, un recurso poco atractivo.*

Con la llegada a la redacción del software adecuado para realizar la transmisión de información vía Internet y además de la implementación de la tecnología de telefonía inteligente, en la redacción se inició, de manera oficial, a emitir información constante a las diferentes cuentas de Facebook y Twitter sin ser aún las oficiales del canal debido a que el departamento de Mercadeo aún no contaba con un plan oficial de lanzamiento de la Plataforma de Guatevisión para redes sociales.

Sin embargo, la necesidad de transmitir información hizo que, como medio, se comprometieran a transmitir datos e información de diversos temas, tanto nacionales como internacionales, desde el 06 de enero de 2012, de manera constante.

Con un camino establecido se realizaba la digitalización de mensajes informativos desde tempranas horas, igual que como se hacía desde el principio, pero se implementó lo siguiente:

Cuando llegaba el mediodía, el estado de las cuentas de las redes sociales ya se había actualizado aproximadamente 6 veces, es decir que se dejaba un estimado de 30 minutos entre cada una. Esto se realizaba junto con el cotejo de información noticiosa de todo lo que contendría el noticiero en todo el día, conocido como el menú del día, que a su vez es la retroalimentación noticiosa que se recibe de parte de los reporteros. Si existe una acción noticiosa que se crea que vale la pena para ser publicada al mediodía, se actualizan las redes sociales, como los ejemplos siguientes donde, del cuerpo informativo del noticiero se toma la información para convertirla en un tweet.

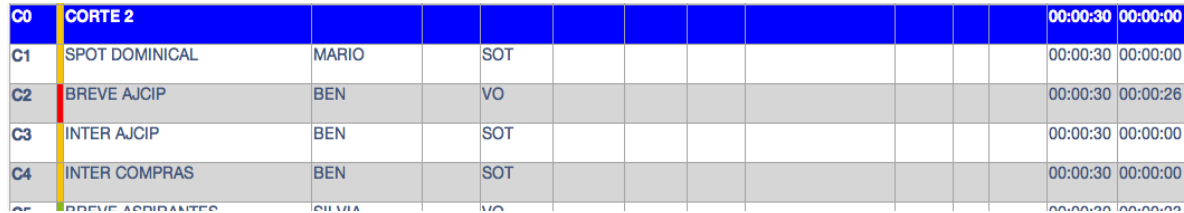

*Imagen 1. Cuerpo informativo del noticiero.*

#### [AJCIP DENUNCIA SOBORNOS EN EL CONGRESO]

#### **DIANA**

EL DIPUTADO EDGAR AJCIP, CONFIRMO SU SALIDA DEL PARTIDO LIDER, UN SECRETO A VOCES QUE SE VENIA MANEJANDO HACE ALGUNOS DIAS EN EL CONGRESO.... LA RAZON DE SU RENUNCIA OBEDECIÓ SEGUN AJCIP, A LA EXISTENCIA DE MANEJOS POCO ÉTICOS ENTRE LAS DIFERENTES BANCADAS.... EL PARLAMENTARIO SE DECLARO INDEPENDIENTE Y CRITICÓ EL FINANCIAMIENTO POLITICO Y LA FORMA POCO TRASPARENTE DE NEGOCIAR LEYES EN EL LEGISLATIVO. POR SU PARTE, ROBERTO VILLATE SECRETARIO GENERAL DE LIDER, MINIMIZO LOS SEÑALAMIENTOS DE AJCIP.

*Imagen 2. Se toma la información.*

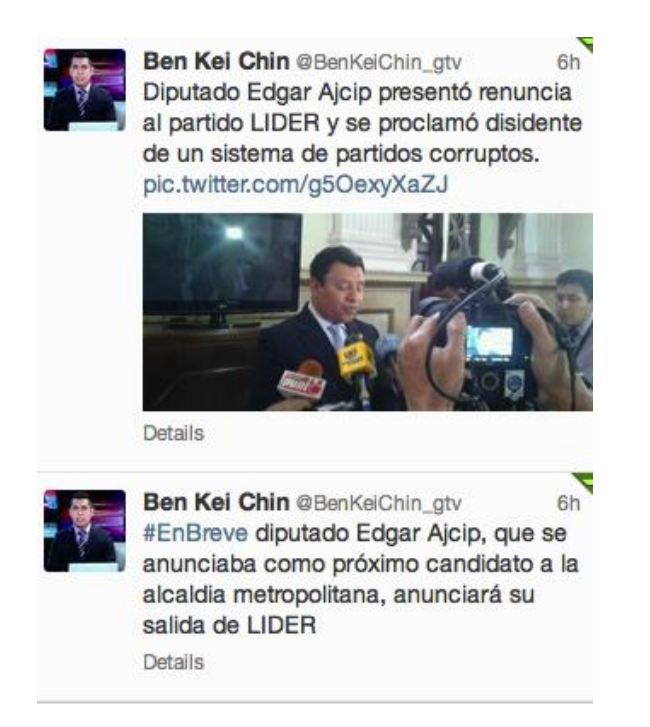

*Imagen 3. El tweet es publicado y difundido por parte del reportero.*

Cada información que se recibe actualiza el estado de las redes sociales, un ejemplo claro fue el incendio que ocurrió en el edificio de Tikal Futura lugar donde se ubica el canal, en octubre de 2011, se pidió que el personal saliera y que se evacuara el edificio; sin embargo, se decidió que se quedarían para transmitir la noticia, ya que el incendio no estaba cerca de donde se encontraban.

Cada vez que se recibían datos de lo que estaba ocurriendo se actualizaban las notas y se comunicaba a la población por medio de Twitter y de Facebook. Pese a que no se tenía una plataforma adecuada, se logró transmitir información acerca de que existía riesgo por el tráfico, que debían dejar libre la vía para que pudieran llegar las unidades de incendios o bien comentando que todos, en el interior, estaban sin novedad y que no se preocuparan.

Así informaron casi todo el día del incendio. Las respuestas de la audiencia fueron significativas, pues aunque estuviera lejos del lugar, estaba enterada casi minuto a minuto de lo que estaba sucediendo.

Otra de las formas de apoyar a la ciudadanía, por medio de las redes sociales, es difundiendo información para servicios sociales o acerca de personas desaparecidas. Por ejemplo, si una persona requiere sangre, lo que se hace es postear los datos del necesitado para que, quien pueda prestar ayuda, lo haga comunicándose en los muros. En el caso de una persona desaparecida, se postea la foto con sus datos, para que alguien pueda identificarla. Los casos más comunes son las Alertas Alba Keneth que funcionan en el país para dar a conocer casos de menores desaparecidos.

Sin embargo, en el 2011, el sistema que se tenía no era el idóneo debido a que, como jefe de redacción, el autor de este trabajo tenía que proporcionar información que recibía de más de 15 personas a la vez, todas bajo su cargo, lo que significaba revisar, por lo menos, 45 tweets cada hora, en redacción, ortografía, fotografía y datos noticiosos.

Lo anterior representaba mucha carga de trabajo que algunas veces significó dejar de publicar noticias en las redes sociales porque había que atender las responsabilidades del noticiero en televisión.

47

Con el paso de los meses y de los años, luego de las largas pruebas y de funcionar de manera no adecuada, mantuvieron el objetivo de informar y de no quedarse al margen de las redes sociales. La plataforma de información por Internet mejoró, en el 2014 cuenta con un sistema implementado desde mediados de julio de 2013, una forma más efectiva, una distribución de reporteros con cinco encargados de redacción y noticias, distribuidos de la siguiente forma:

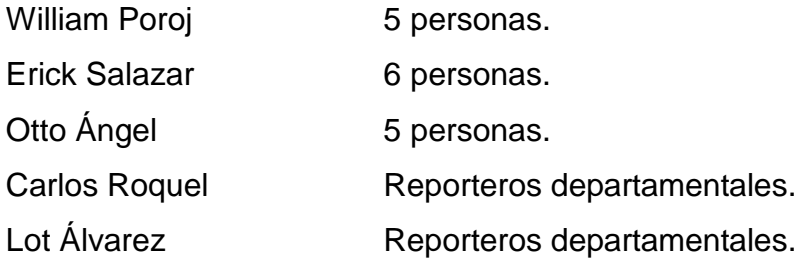

Desde diciembre 2013 se cuenta con TweetDeck para seguir de manera personal a cada uno de los reporteros designados.

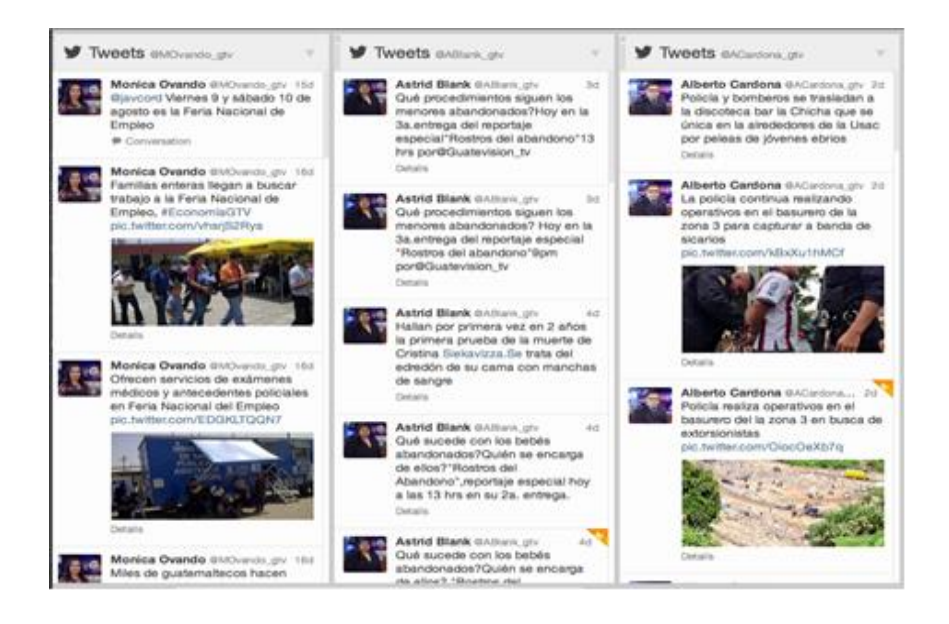

*TweetDeck de Guatevisión bajo la supervisión del autor*.

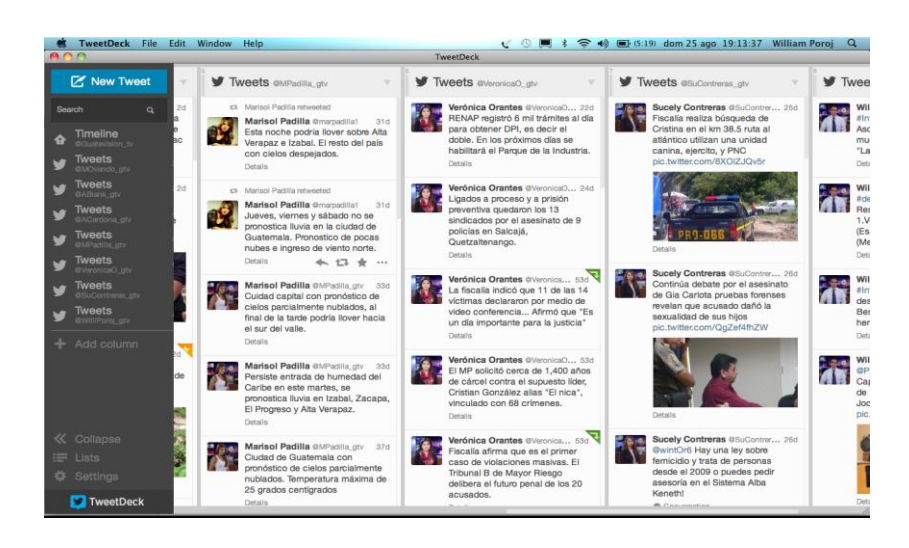

*Imágenes de TweetDeck de Noticiero Guatevisión.*

## **3.5.1 El uso de los hashtags (#)**

La red social Twitter brinda la opción de crear HT's libremente, solo con escribir el símbolo "#" seguido de una palabra ya está creado el nuevo HT. El símbolo # sirve para etiquetar palabras clave o temas en un tweet permitiendo que los usuarios grandes, como Guatevisión, puedan crear sus propios HT's e influenciar a la gente para que los use y así mantener la información más clasificada y ordenada.

Se utilizan hashtags para diferenciar los Tweets, es decir poner etiqueta con el nombre específico para que la ciberaudiencia sepa de qué se está hablando en el mensaje.

Algunos ejemplos de hashtags utilizados en Guatevisión: #NacionalesGTV #InternacionalesGTV #CongresoGTV #ServicioSocialGTV #EmpleosGTV #DeportesGTV

Se deben tener en cuenta algunas recomendaciones para hacer más eficiente el uso de los hashtag: 1) si se utilizan hashtags conocidos, es más fácil que los twitteros los lean, por lo que si existen hashtags referentes al tema, no se crean nuevos, 2) si se usan hashtags muy largos quedará menos espacio para el tweet, ya que se dispone de 140 caracteres, 3) si un grupo de personas empieza a hablar acerca del tema en concreto se creará un hashtag nuevo, que identifique el tema, para dar a conocer su existencia, 4) es mejor no emplear muchos hashtag en un solo tweet, ya que dificulta leerlos.

#### **3.5.2 Fotografías**

Además de la etiqueta y la información distribuida entre reporteros y encargados, también se ha mejorado la imagen de la plataforma y el soporte de la información con imágenes que dan soporte a lo que se escribe. Los reporteros toman fotografías con sus móviles y las suben instantáneamente para que acompañen la información requerida con el único y exclusivo objetivo de demostrar veracidad en la noticia y el respaldo correspondiente respecto de lo que se está publicando.

El autor de esta monografía considera que con las redes sociales ha trascendido el periodismo y se busca abarcar también a la ciberaudiencia, un grupo al que no se le había dado la importancia debida, un grupo que está en expansión y que poco a poco incluye a más personas, pero, sobre todo, es un conjunto de individuos exigentes y apegados a la tecnología, pues mediante su laptop o su teléfono móvil buscan estar informados acerca de situaciones como el tráfico, las noticias, los sucesos, los hechos relevantes o respecto de cualquier situación que interfiera en sus rutinas.

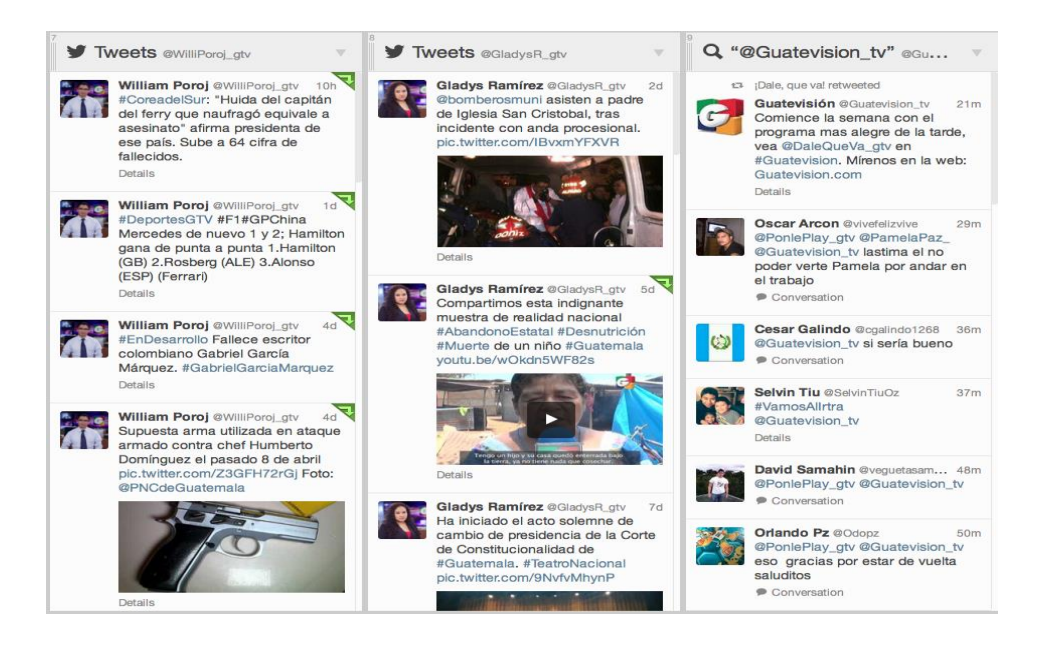

*Así se transmiten en la actualidad los mensajes por Twitter, con imágenes y vídeos para que sean más atractivos*

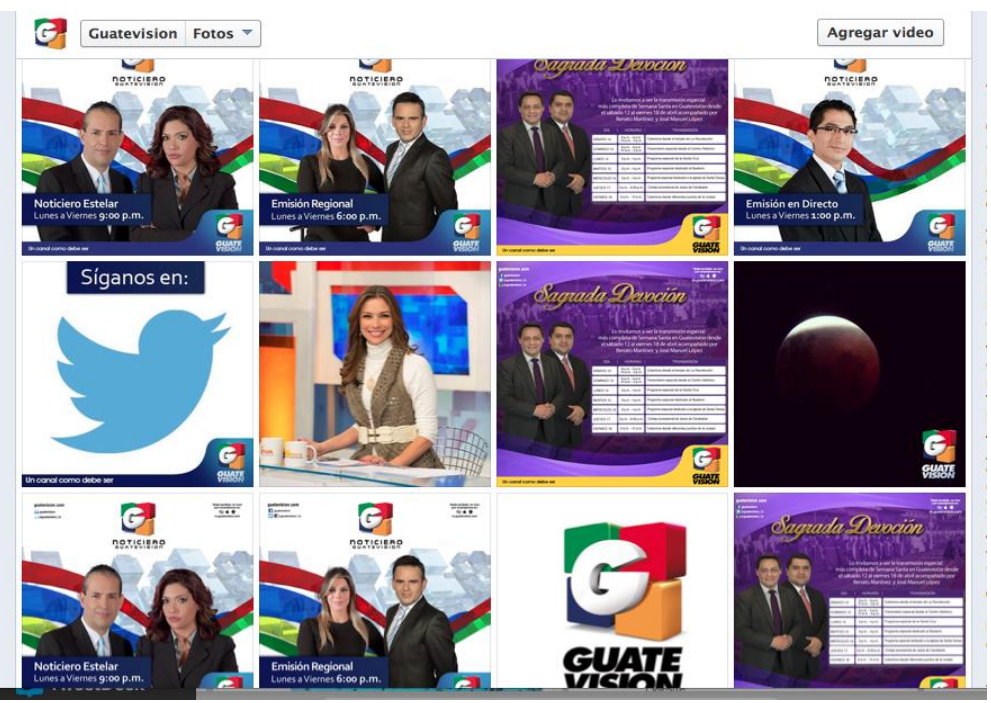

*La página de Facebook se actualiza con la información más relevante*.

En el transcurso de la #EmisiónEnDirecto como encargado de noticias, el autor de esta monografía tiene el privilegio de ser el presentador de esa jornada. Debido a la seriedad y el compromiso de la noticia, se concentra en trabajar en la redacción y lectura de cada una de las informaciones designadas para esa hora; sin embargo, se utilizan las redes sociales para actualizar noticias para que la audiencia, tanto en televisión abierta, televisión por cable o a través de la Internet puedan conocer, de primera mano, qué es lo que ocurre en Guatemala y en el mundo.

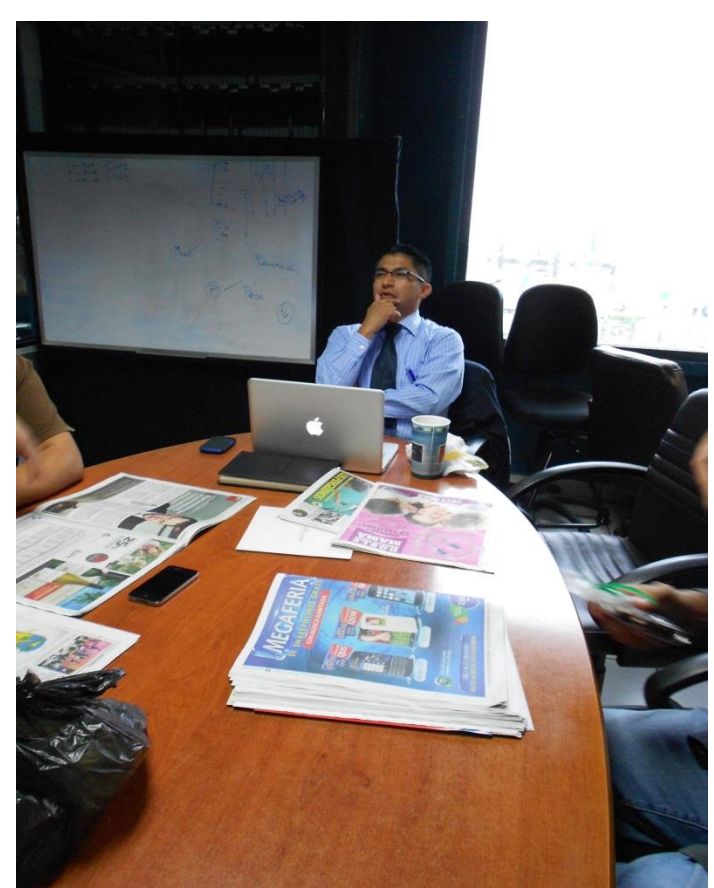

*Reunión rápida, previo a iniciar #EmisiónEnDirecto.*

Durante la emisión, mediante su computadora, el autor recibe los datos por diferentes vías, coteja y corrobora información para luego transmitir la noticia totalmente en vivo.

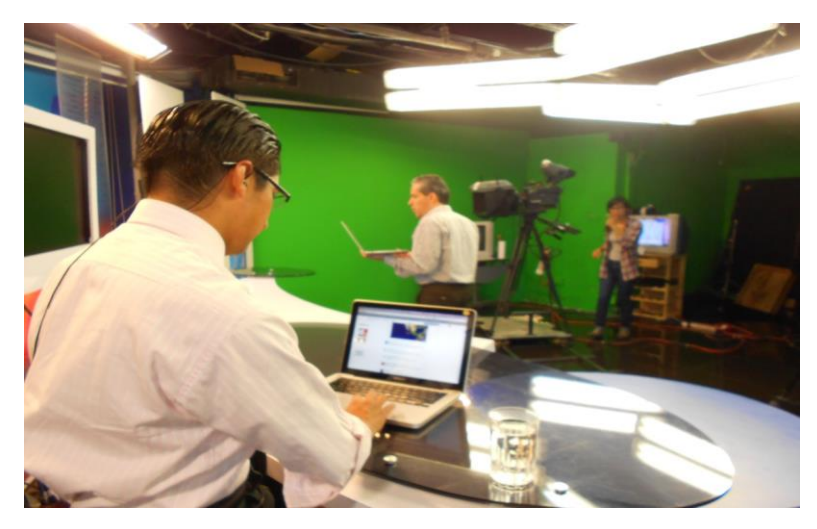

*Actualización de noticias para informar respecto de lo último y lo más importante para la audiencia.*

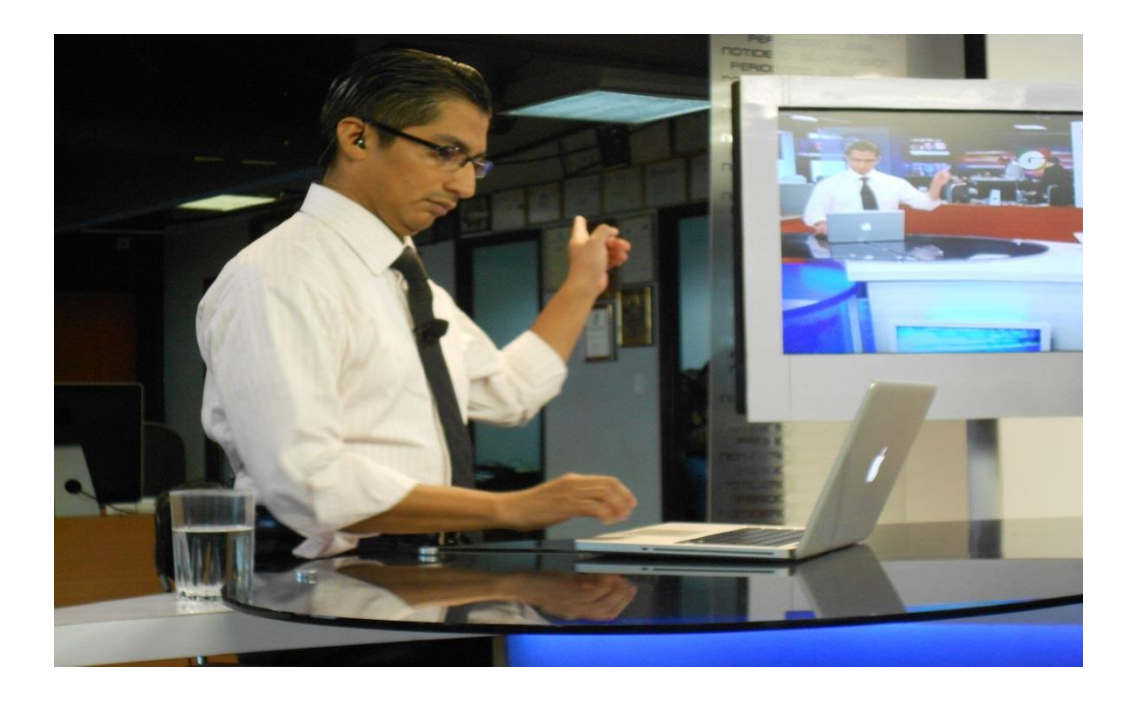

*Se reciben las indicaciones de lo que vendrá y que tiene que ver con las páginas de Internet, totalmente en vivo.*

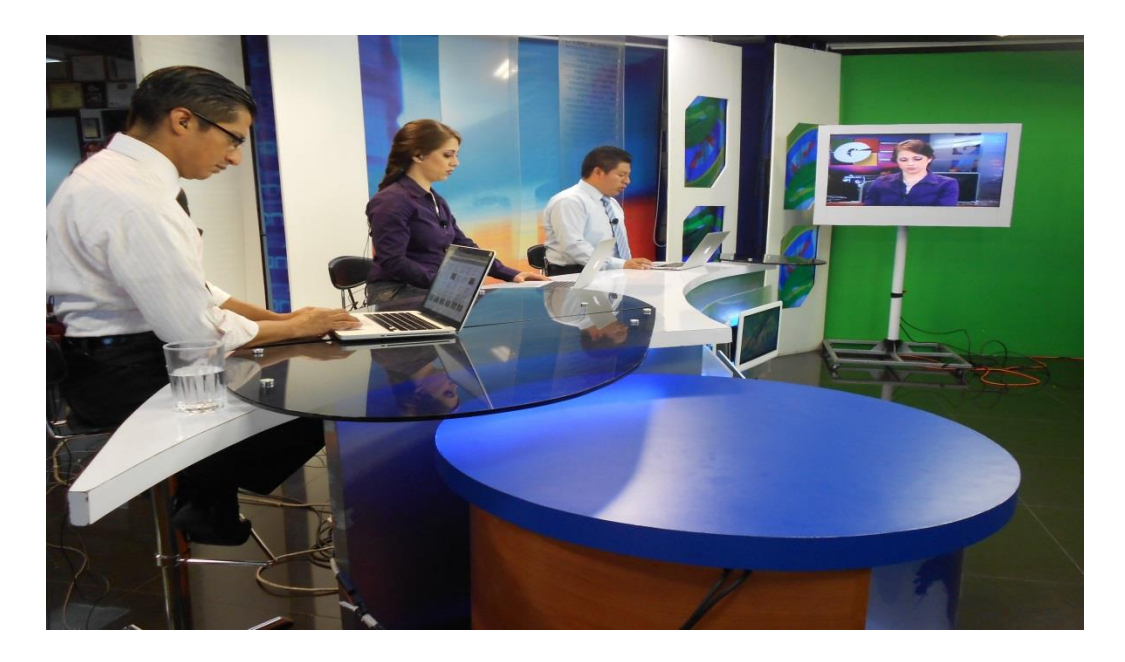

*De inmediato se publica lo más relevante de las redes sociales o de la página de Internet.*

Sin embargo, las redes sociales del noticiero no pueden quedarse descuidadas, por lo que el jefe de redacción, del horario diurno, toma el mando del portal y transmite las noticias más relevantes a esa hora; además, se envían avances noticiosos de lo que se verá en el transcurso de la #EmisiónEnDirecto, permitiendo interactuar con los televidentes, ampliar noticias o bien conocer sus pensamientos mediante la pregunta del día que se programa para las diferentes emisiones.

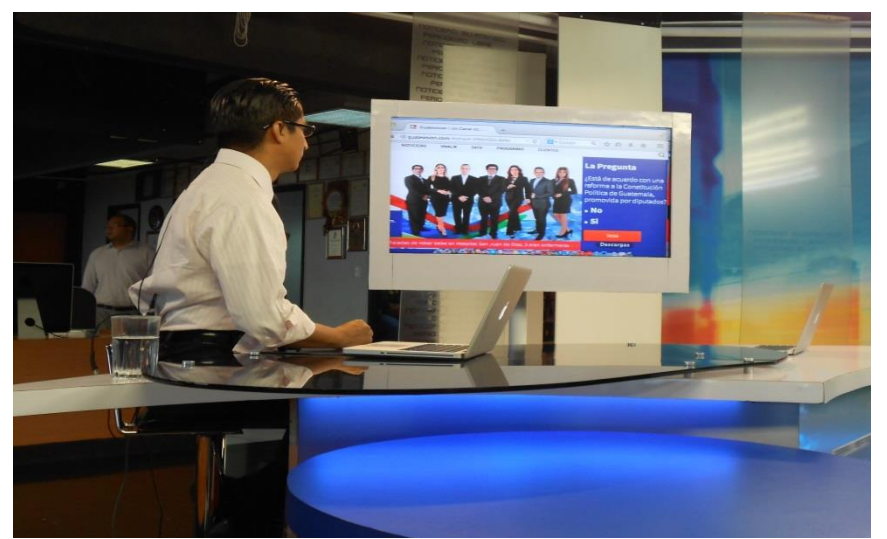

*Durante la transmisión se publican los datos relacionados con la pregunta del día.*

Al cierre de la emisión se actualiza la información para los televidentes por medio de una nueva entrega de Twitter o Facebook, incluso se utiliza uno de los vídeos más vistos para transmitirlo como imagen de día.

Cuando finaliza la emisión y salen del aire, toman un receso para almorzar y reconcentrar fuerzas para la siguiente jornada de información; sin embargo, no se desconectan por completo debido a que tienen las redes sociales cerca y activas mediante el teléfono móvil.

A esa hora se ha publicado un aproximado de 60 tweets y se han actualizado las publicaciones en Facebook. En estas redes sociales también quedan registradas algunas denuncias que los usuarios esperan que se investiguen y se les dé cobertura.

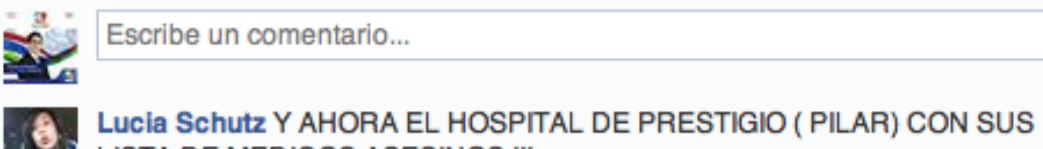

LISTA DE MEDICOS ASESINOS !!!

Narro lo que mi familia esta sufriendo debido a la mala practica medica y falta de *Ejemplo de una denuncia, agregada a en la cuenta de Facebook, para su investigación.*

 $\overline{\bullet}$ 

En la siguiente tanda de noticias, en la hora vespertina, se comienza con la recolección de datos para trabajar y planificar la escaleta de la tarde, que en el inicio permanece vacía, pero con el paso de las horas se va llenando y va tomando la forma de noticias para las emisiones de la tarde y de la noche.

| A1              | <b>TITULARES</b>      |                |            |  |
|-----------------|-----------------------|----------------|------------|--|
| A <sub>2</sub>  | <b>AVANCE 1</b>       | <b>ANA</b>     | VO         |  |
| A3              | <b>AVANCE 1</b>       | <b>ANA</b>     | <b>PKG</b> |  |
| AA              | <b>NOTA NACIONAL</b>  | <b>BEN KEI</b> | VO         |  |
| A <sub>5</sub>  | <b>NOTA NACIONAL</b>  | <b>BEN KEI</b> | <b>PKG</b> |  |
| A <sub>6</sub>  | <b>BREVE NACIONAL</b> | <b>BEN KEI</b> | VO         |  |
| A7              | <b>INTER NACIONAL</b> | <b>BEN KEI</b> | <b>SOT</b> |  |
| A <sub>8</sub>  | <b>NOTA NACIONAL</b>  | CAROL          | VO         |  |
| A <sub>9</sub>  | <b>NOTA NACIONAL</b>  | <b>CAROL</b>   | <b>PKG</b> |  |
| A <sub>10</sub> | <b>BREVE NACIONAL</b> | CAROL          | VO         |  |
| A11             | <b>INTER NACIONAL</b> | <b>CAROL</b>   | <b>SOT</b> |  |
| A <sub>12</sub> | <b>NOTA NACIONAL</b>  | <b>VERO</b>    | VO         |  |
| A <sub>13</sub> | <b>NOTA NACIONAL</b>  | <b>VERO</b>    | <b>PKG</b> |  |
|                 |                       |                |            |  |

*Ejemplo de una escaleta vacía sin espacios llenos para la transmisión.*

| <b>B16</b>     | <b>BREVE NACIONAL</b>         | <b>ESLLY</b>             | VO             |  |
|----------------|-------------------------------|--------------------------|----------------|--|
| <b>B17</b>     | <b>INTER NACIONAL</b>         | <b>ESLLY</b>             | <b>SOT</b>     |  |
| <b>B18</b>     | <b>AVANCE 2</b>               | <b>ANA</b>               | VO             |  |
| <b>B19</b>     | <b>AVANCE 2</b>               | <b>ANA</b>               | LIVE           |  |
| <b>B20</b>     | <b>BREVE PREGUNTA DEL DÍA</b> | <b>WILLIAM</b>           | <b>VO</b>      |  |
| <b>B21</b>     | PREVIO AL CORTE               | <b>WILLI/MARIAL</b><br>F | LIVE           |  |
| <b>B22</b>     | AL VOLVER 2                   | <b>MARIALE</b>           | <b>VO/LIVE</b> |  |
| <b>CO</b>      | <b>CORTE 2</b>                |                          |                |  |
| C <sub>1</sub> | <b>CONTINUAMOS</b>            | <b>MARIO</b>             | <b>SOT</b>     |  |
| C <sub>2</sub> | <b>INTRO INTERNACIONALES</b>  | <b>WILLI/MARIAL</b><br>E | <b>LIVE</b>    |  |
| C <sub>3</sub> | <b>INTERNACIONALES</b>        | <b>MARIALE</b>           | VO             |  |
| C <sub>4</sub> | <b>INTERNACIONALES</b>        | <b>MARIALE</b>           | <b>PKG</b>     |  |
|                |                               | .                        | .              |  |

*Ejemplo de una escaleta vacía, sin espacios llenos para la transmisión.*

El equipo de trabajo del noticiero, bajo el mando de los jefes de redacción, se encarga de ir llenando los espacios asignados para noticias, la escaleta está dividida por segmentos que ya calculados en tiempo permiten tener el total de una hora para cada emisión.

En una reunión previa por parte de la dirección del noticiero y la jefatura de noticias, se supervisa y revisa cada uno de los temas cubiertos por los reporteros, así, en aproximadamente 30 minutos se define cuál será el futuro de la emisión y qué nota será la portada de cada una de las emisiones restantes, a las 18:00 horas la #EmisiónRegional y a las 21:00 horas la #EmisiónEstelar.

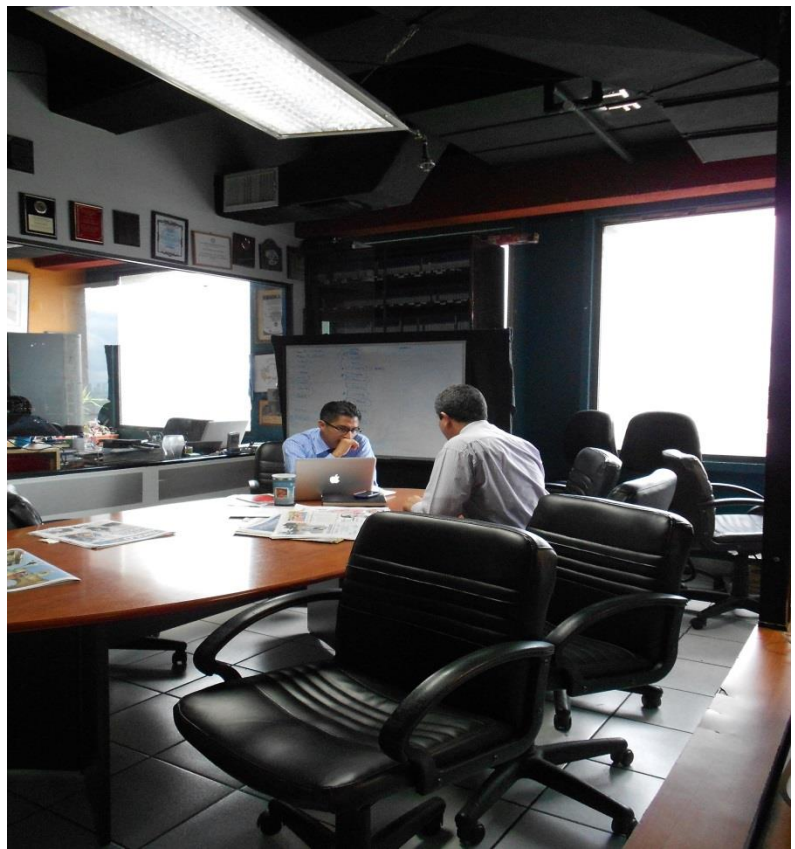

 *Reunión de jefaturas para definir programación de noticias.*

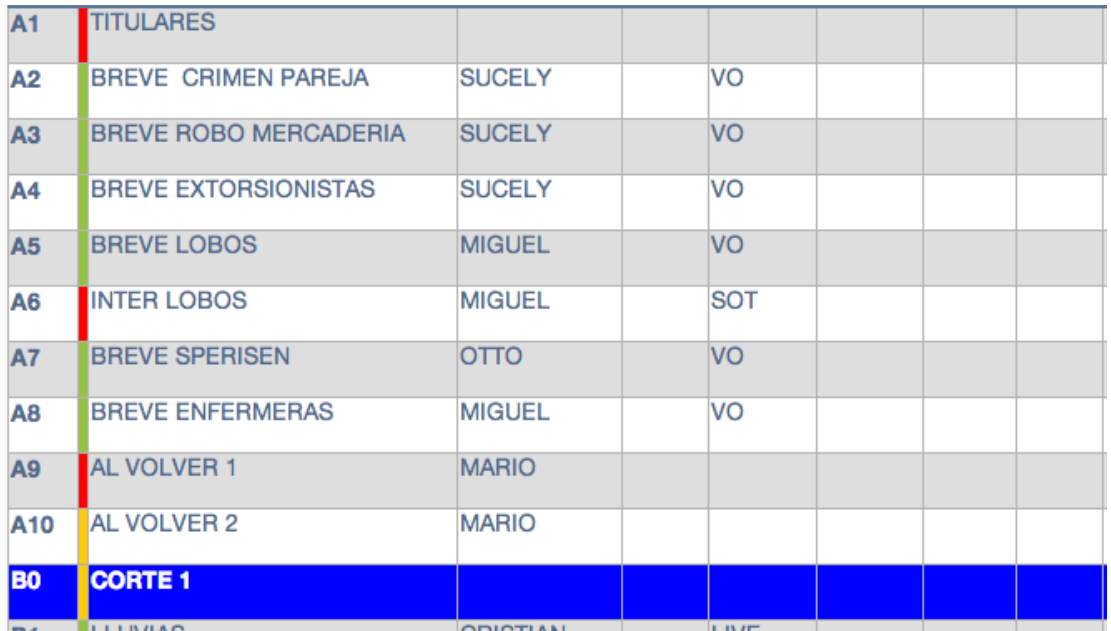

*Así se decide la reestructuración de la escaleta para las emisiones.*

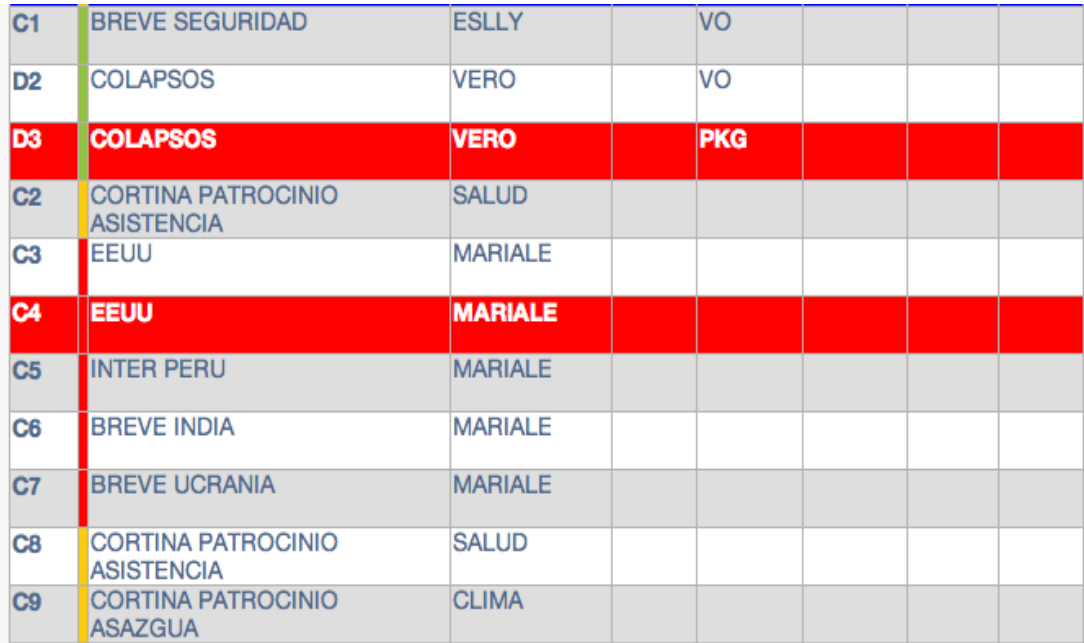

*De las jefaturas depende cómo quedará estructurada la información*.

|           | Guatevision > NG EMISION 18.00 - 30/5/14. |                 |                                            |              |  |                        |                         | Under 00:16:17 / TRT 00:43:43 |
|-----------|-------------------------------------------|-----------------|--------------------------------------------|--------------|--|------------------------|-------------------------|-------------------------------|
|           | Page Story Slug                           | <b>Writer</b>   | Editor Segment Talent Cámar Effect Graphic | $\mathbf{a}$ |  | <b>Source VTR File</b> | Est.<br><b>Duration</b> | <b>Actual Front Time</b>      |
|           | <b>Back Time</b>                          |                 |                                            |              |  |                        |                         |                               |
| <b>BO</b> | <b>CORTE1</b>                             |                 |                                            |              |  |                        |                         | 00:01:40 00:00:00 6:05:34 PM  |
|           | 6:21:51 PM                                |                 |                                            |              |  |                        |                         |                               |
|           | <b>B1</b> LLUVIAS                         | <b>CRISTIAN</b> | LIVE                                       |              |  |                        |                         | 00:00:12 00:00:11 6:07:14 PM  |
|           | 6:23:31 PM                                |                 |                                            |              |  |                        |                         |                               |
| <b>B2</b> | <b>LLUVIAS</b>                            | <b>CRISTIAN</b> | <b>LIVE</b>                                |              |  |                        |                         | 00:01:30 00:00:00 6:07:26 PM  |
|           | 6:23:43 PM                                |                 |                                            |              |  |                        |                         |                               |
| <b>B3</b> | <b>INTER CONSTITUCION</b>                 | <b>MONICA</b>   | <b>SOT</b>                                 |              |  |                        |                         | 00:00:30 00:00:14 6:08:56 PM  |
|           | 6:25:13 PM                                |                 |                                            |              |  |                        |                         |                               |
| <b>B4</b> | <b>INTER AERONAUTICA</b>                  | <b>MONICA</b>   | <b>SOT</b>                                 |              |  |                        |                         | 00:00:30 00:00:14 6:09:26 PM  |
|           | 6:25:43 PM                                |                 |                                            |              |  |                        |                         |                               |
| <b>B5</b> | <b>BREVE CONSTITUCIONALISTAS ANA</b>      |                 | <b>VO</b>                                  |              |  |                        |                         | 00:00:30 00:00:45 6:09:56 PM  |
|           | 6:26:13 PM                                |                 |                                            |              |  |                        |                         |                               |
| <b>B6</b> | <b>INTER CONSTITUCIONALISTAS ANA</b>      |                 | <b>SOT</b>                                 |              |  |                        |                         | 00:00:30 00:00:29 6:10:26 PM  |
|           | 6:26:43 PM                                |                 |                                            |              |  |                        |                         |                               |
| <b>B7</b> | <b>PASO A DESNIVEL</b>                    | <b>LOURDES</b>  | LIVE                                       |              |  |                        |                         | 00:00:12 00:00:14 6:10:56 PM  |

*Escaleta final lista para trasmitir e imprimir.*

Después se realiza el nuevo cotejo de noticias e información para la nueva tanda de publicaciones y tweets que se difundirán por medio de las redes sociales.

Pueden utilizarse avances informativos, imágenes que describan la noticia, portada de las emisiones o bien frases o reacciones de algunos entrevistados. La finalidad de estas tres modalidades es llamar la atención de la ciberaudiencia y generar interés para que puedan sintonizar el telenoticiero y así conocer por completo la noticia.

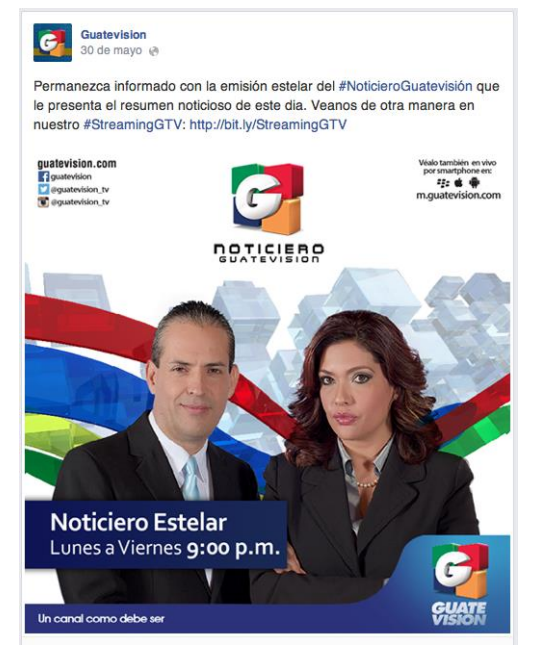

*Publicación en Facebook, para generar expectativa, este mensaje también se transmite vía Twitter.*

Otra de las enseñanzas, cuando se adentra en esta etapa de noticias, por medio de las redes sociales, es llegar a comprender y conocer que ante la cantidad de redes sociales para informar, no se trata de dar la información como primicia debido a que las primicias mueren periodísticamente muy rápido, pues muchos medios, con el afán de publicar una noticia como primicia, han caído en el error o en la imprecisión de publicar tweets erróneos o no confirmados generando desinformación y falta de confiabilidad en la ciberaudiencia.

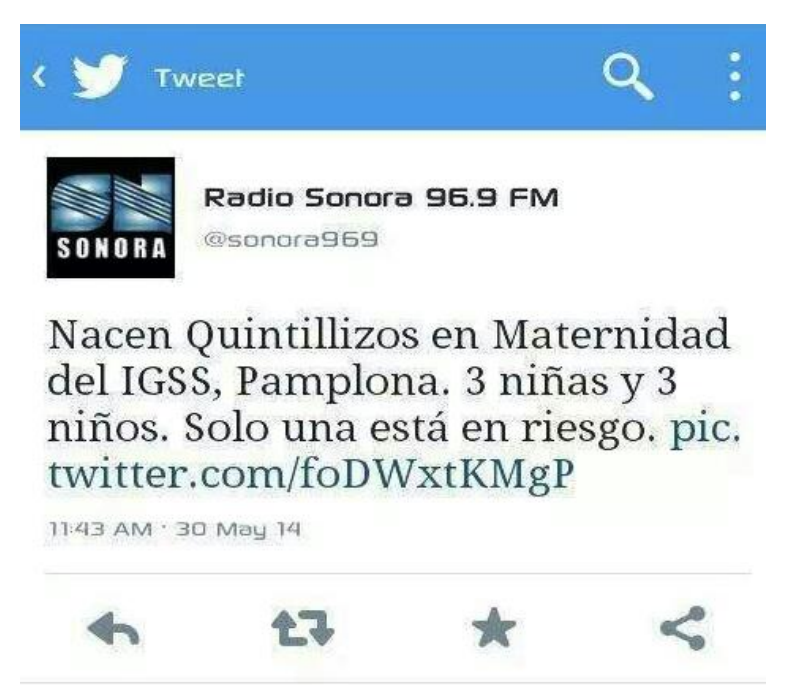

*Twett publicado, por noticiero radial, en el que existe información errónea.*
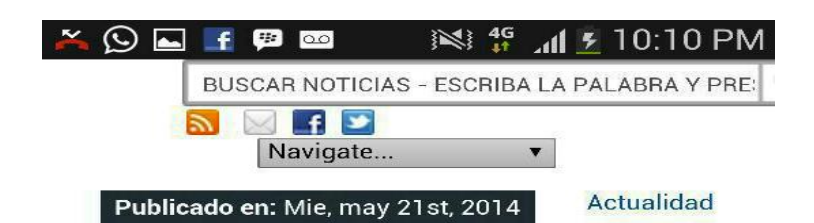

# **ULTIMA HORA: Marllory** Chacón Rossell, conocida como "La Reina del Sur", apresada en Bahamas y trasladada a Miami

Extraoficialmente La Noticia en Guatemala ha tenido conocimiento de que la señora Marllory Dadiana Chacón Rossell (conocida como "La Reina del Sur") ha sido detenida en las Bahamas y trasladada a Miami.

Marllory Chacón Rossell fue señalada en el año 2012 por el Departamento del Tesoro de los Estados Unidos como una de las mayores lavadoras de activos de América Latina.

Más información será trasladada por este medio al cierre de la edición.

*Tweet publicado el 21 de mayo de 2014, muchos medios hicieron eco de la noticia; sin embargo, todo se trataba de información errónea, Marllory Chacón, está libre.*

Las notas que se han escogido para ser publicadas deben tener un máximo de 140 caracteres debido a que es el espacio que asigna Twitter para cada uno de los mensajes, a esto se agregan 20 caracteres, con el nombre del usuario, para que pueda ser publicado con la identificación del responsable de la emisión del tweet.

Junto al equipo de reporteros, el jefe de redacción designa cuáles serán los tweets que se publicarán desde las unidades de transmisión fijas, es decir desde las computadoras de escritorio.

El jefe de redacción da la responsabilidad a sus reporteros para que sean ellos quienes publiquen las noticias desde sus propias cuentas, esto con la finalidad de generar marca y presencia de cada uno de ellos, con sus nombres y sus fuentes asignadas.

Con previa revisión, antes de ser publicadas las noticias, tanto para Facebook o Twitter, el reportero las publica y el jefe de redacción se encarga de agregarles la marca de la empresa para que luego sean públicas desde el portal oficial.

Lo anterior se hace con la finalidad de que el reportero cuente con el respaldo noticioso de la marca Guatevisión y además, con el objetivo de que lleve el nombre del reportero, se hace para que quienes deseen conocer más acerca del tema, pregunten directamente respecto de lo publicado al periodista que estuvo en el lugar o le dió cobertura a la noticia para que pueda colaborar con más detalles.

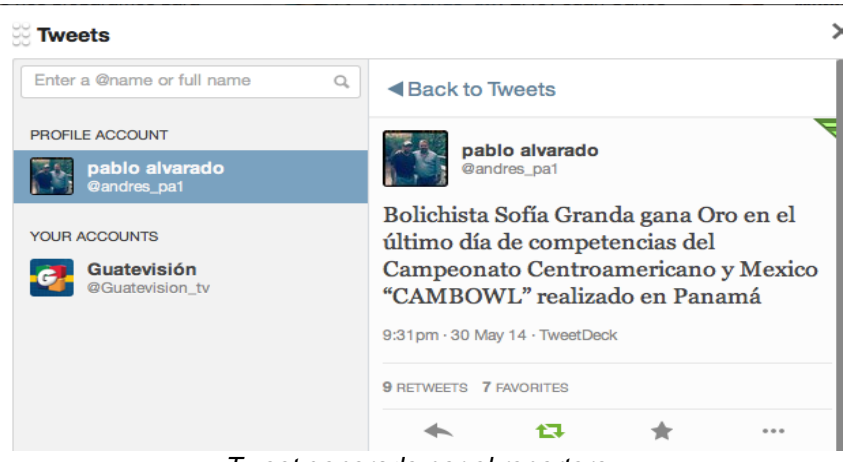

*Tweet generado por el reportero.*

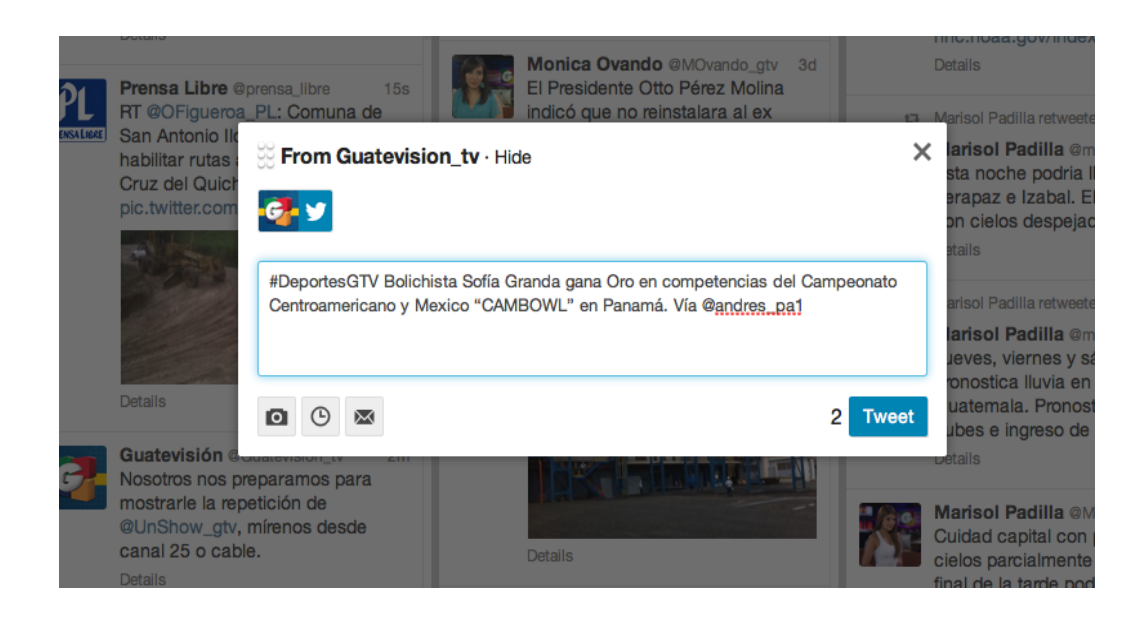

*Tweet modificado por el autor de esta monografía para agregar la marca #Guatevisión el hashtag del tema de la información y así darle respaldo y mayor difusión al mensaje del reportero. Posteriormente se difundió en #Twitter y #Facebook.*

Ya con los tweets definidos para su publicación, se finaliza la programación de las escaletas o parrillas de noticias que quedan programadas y listas, pero sujetas a cambios ante cualquier eventualidad o última hora. De la misma manera, el jefe encargado, quien es también el encargado de las redes sociales, inicia a crear un patrón de tweets que serán publicados en las horas designadas y permanece en alerta ante cualquier publicación o actualización en ambas redes.

Conforme pasan las horas, el personal concluye su trabajo noticioso y abandona las instalaciones buscando el descanso. La oficina y la sala de redacción comienzan a quedarse vacías, se acerca la última emisión de noticias y una de las últimas tandas de mensajes para las redes se alista para su publicación.

A lo largo del día, a eso de las 20:30 horas, un aproximado de 50 tweets han sido publicados por reporteros y desde la plataforma oficial.

A lo que se agregan desde las páginas oficiales de Facebook, las invitaciones de cada uno de los programas de Canal Guatevisión o bien los comentarios realizados por personas desde Guatemala o por quienes vivan fuera de las fronteras.

A las 21:00 horas inicia la #EmisiónEstelar y los equipos de turno tienen la designación de actualizar los estados de Facebook o Twitter durante el curso de la emisión, estos tweets siempre pasan por el filtro informativo del jefe de redacción.

En un intervalo aproximado de 10 minutos se realizan publicaciones de noticias recién transmitidas, ya con el formato de *lead* informativo, es decir, un texto más completo que no solo se queda en un avance informativo sino que a la vez explica cuál o qué es la noticia que se vivió durante el día en las diferentes fuentes de información.

Cuando finaliza la emisión, los presentadores se preparan para retirarse, el resto del personal, que está en la nave principal, concluye labores y apaga los equipos.

El jefe de redacción ha concluido con actualizar lo más relevante en información, en una jornada que inicia desde horas de la mañana; sin embargo, su tarea no ha terminado, le falta lo último, redactar un correo electrónico con la información que según su olfato periodístico y la agenda noticiosa, tiene o puede tener contemplada para la emisión de noticias del programa hermano Viva La Mañana, este cotejo de información y agenda noticiosa servirá para el jefe de redacción y de turno nocturno de Viva La Mañana para que desde horas de la madrugada pueda designar a su reportero matutino a una cobertura antes de que salga el sol.

Así, luego de varias horas de stress de oficina, trabajo de redacción y recolección de noticias, por fin, se ha concluido una jornada de trabajo, en pocas horas iniciará una nueva jornada con el mismo mecanismo, pero con nueva información, ya que en un país tan variante como Guatemala, las noticias se generan a cada minuto.

Unos instantes antes de concluir, el jefe de redacción se prepara para retornar a casa, pero no se desliga del todo de las noticias porque desde el cambio de plataforma celular, ha adquirido una herramienta de trabajo que lo mantiene conectado con sus reporteros y con la ciberaudiencia las 24 horas del día.

Las redes sociales no sirven a los jefes de redacción solo para publicar noticias, son una herramienta fundamental en esta nueva era de la información, ya que permiten conocer y recibir alertas noticiosas de las mismas fuentes de noticias en el país o bien las alertas noticiosas internacionales que permiten conocer, minuto a minuto, lo que sucede en Guatemala y en el mundo. A criterio del autor de esta monografía, la información no solo pertenece a un medio específico y en el extenso ciberespacio se difunde tanto información como desinformación.

Desde los inicios de Noticiero Guatevisión se ha avanzado tanto en este nuevo campo de difusión que a la fecha, junio de 2014, ya se cuenta con una empresa externa que maneja las cuentas de Facebook y Twitter del canal y mejora la presentación de las cuentas de noticias. Noticiero Guatevisión y sus reporteros siguen generando información al 100% para que sea publicada, pero la forma de difusión, propaganda y mercadeo, la genera esta empresa externa que ha ayudado a entender este nuevo segmento del mercado.

Se sabe que hace falta mucho por recorrer y aprender, pero se ha iniciado a caminar un largo camino en el que como siempre se seguirá buscando la excelencia.

65

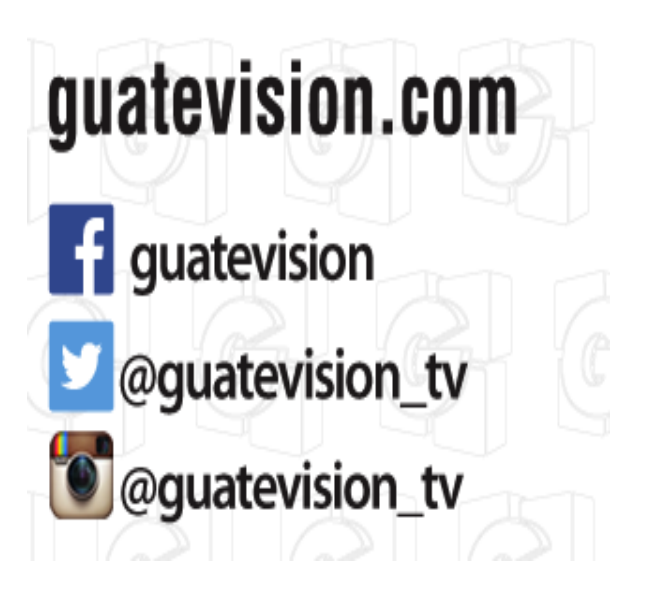

## **3.6 Noticiero Guatevisión y las redes sociales en números**

Entre los seguidores y los países a los que pertenecen los fans de Guatevisión se identifican los siguientes:

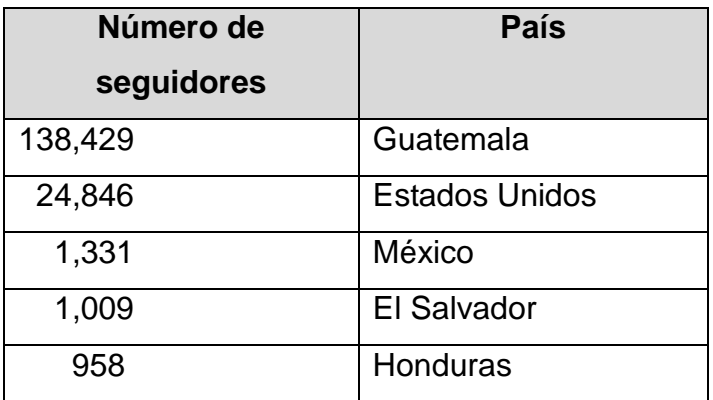

|                                                                                                    |  |                      | <b>Number of Fans:</b>                                              |                | 172 464        |     |
|----------------------------------------------------------------------------------------------------|--|----------------------|---------------------------------------------------------------------|----------------|----------------|-----|
|                                                                                                    |  |                      | URL:<br>$\blacksquare$ GT $\Diamond$<br>$\Box$ Media<br>TV Channels | <b>C</b> Retag | Guatevision at |     |
| $\bullet$<br><b>Add to Analytics</b><br>口<br><b>Add to Bookmarks</b><br>Guatevision Distribution of Fans |  |                      |                                                                     |                |                |     |
| #                                                                                                    |  | <b>Country</b>       | <b>Local Fans</b>                                                   |                | % of Fan Base  |     |
| 1                                                                                                    |  | Guatemala            |                                                                     | 138 429        | 80.3%          |     |
| $\overline{2}$                                                                                           |  | <b>United States</b> |                                                                     | 24 486         | 14.2%          |     |
| 3                                                                                                    |  | Mexico               |                                                                     | 1 331          | 0.8%           |     |
| 4                                                                                                    |  | <b>El Salvador</b>   |                                                                     | 1 009          | 0.6%           |     |
| 5                                                                                                    |  | <b>Honduras</b>      |                                                                     | 958            | 0.6%           | $+$ |
| 6                                                                                                    |  | Colombia             |                                                                     | 490            | 0.3%           |     |
|                                                                                                    |  | . .                  | $\cdot$ $\cdot$ $\cdot$                                             | . .            |                | .   |

*Fuente: Canal Guatevisión con información de* [www.socialbakers.com](http://www.socialbakers.com/)*.*

Entre las estadísticas por sexo y edad los datos se comportan de la siguiente manera:

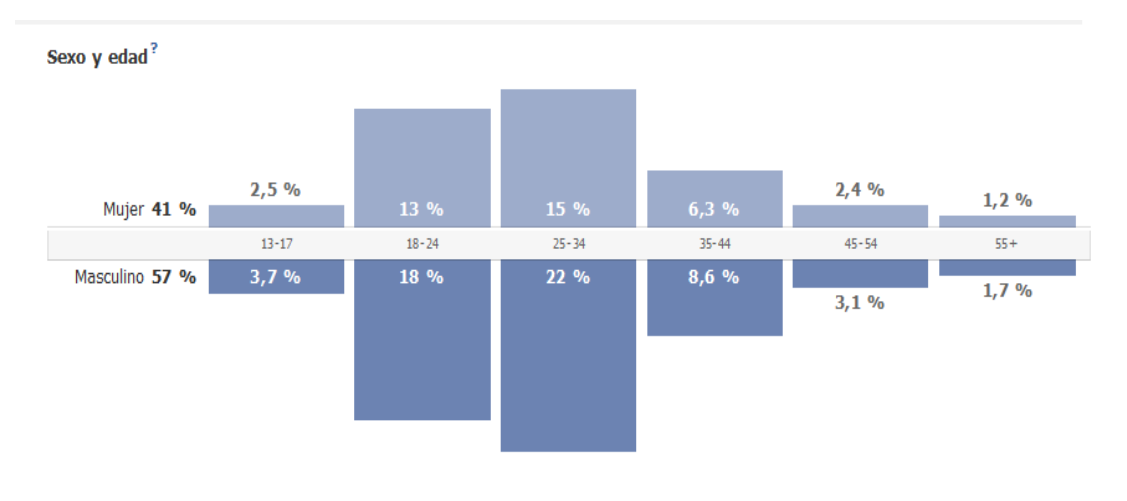

*Fuente:* [www.socialbakers.com](http://www.socialbakers.com/)*.*

Las estadísticas muestran que el 57% de los usuarios de Facebook son hombres y el 41% mujeres, de los cuales, un 22% de los hombres y un 15% de las mujeres oscilan entre las edades de 25 a 34 años. Datos actualizados al 21 de abril de 2014.

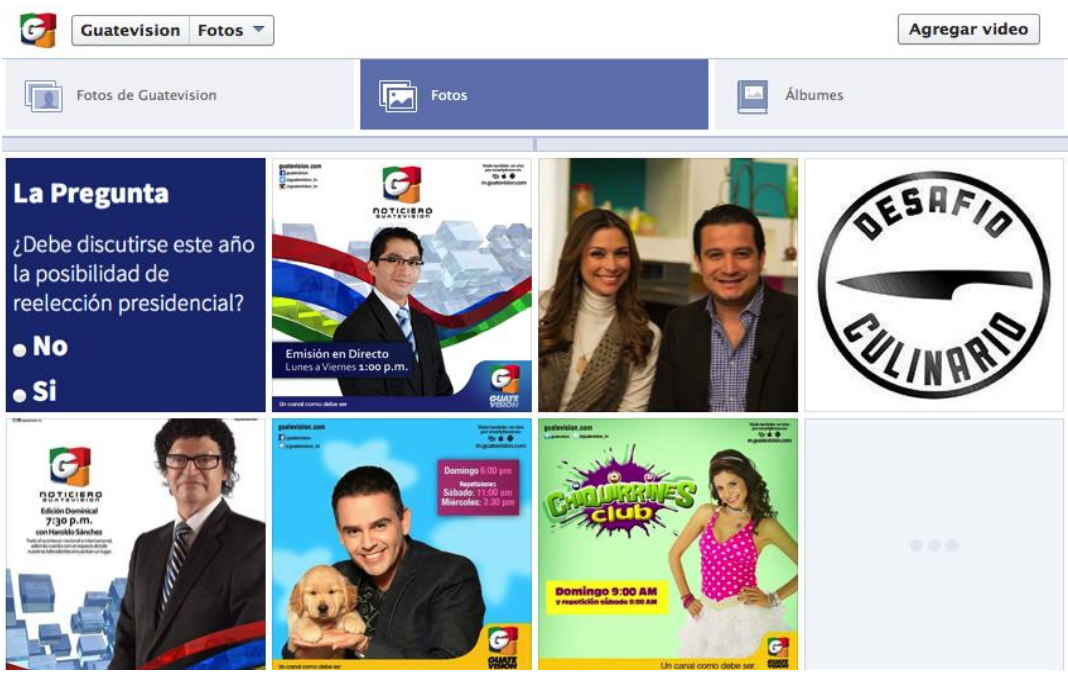

*Noticiero Guatevisión y su difusión en Redes Sociales*.

### **3.7 @Guatevisión\_tv y sus seguidores en todo el país**

@Guatevisión\_tv ocupa el segundo lugar en Guatemala, como medio de televisión e información y se encuentra posicionado en el cuarto lugar de los medios de comunicación con mayor cantidad de seguidores con más de 291,000, según el sitio de estadísticas [www.socialbakers.com](http://www.socialbakers.com/).

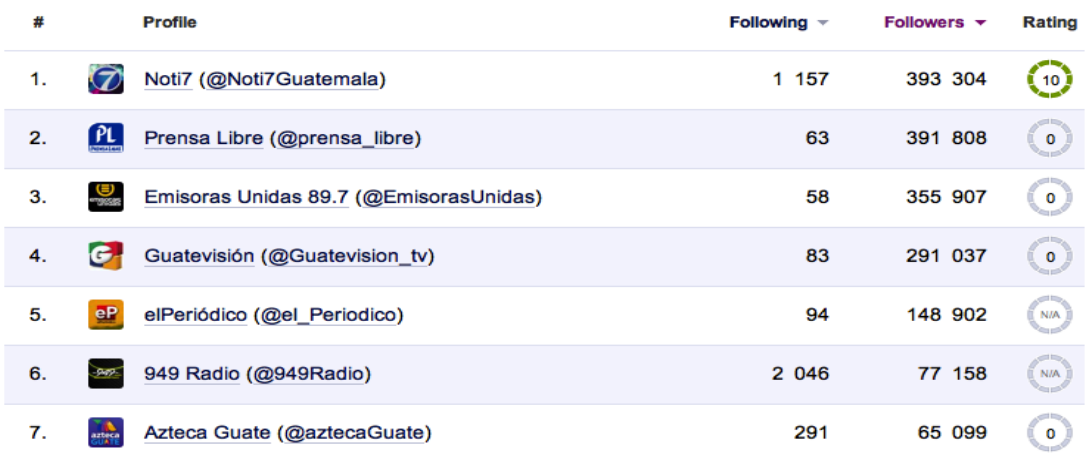

*Fuente: www.socialbakers.com.*

La cuenta @Guatevision\_tv seguía hasta el 13 de mayo de 2014, a 89 personas. Entre ellas 40 pertenecen al Noticiero Guatevisión como se anota en seguida:

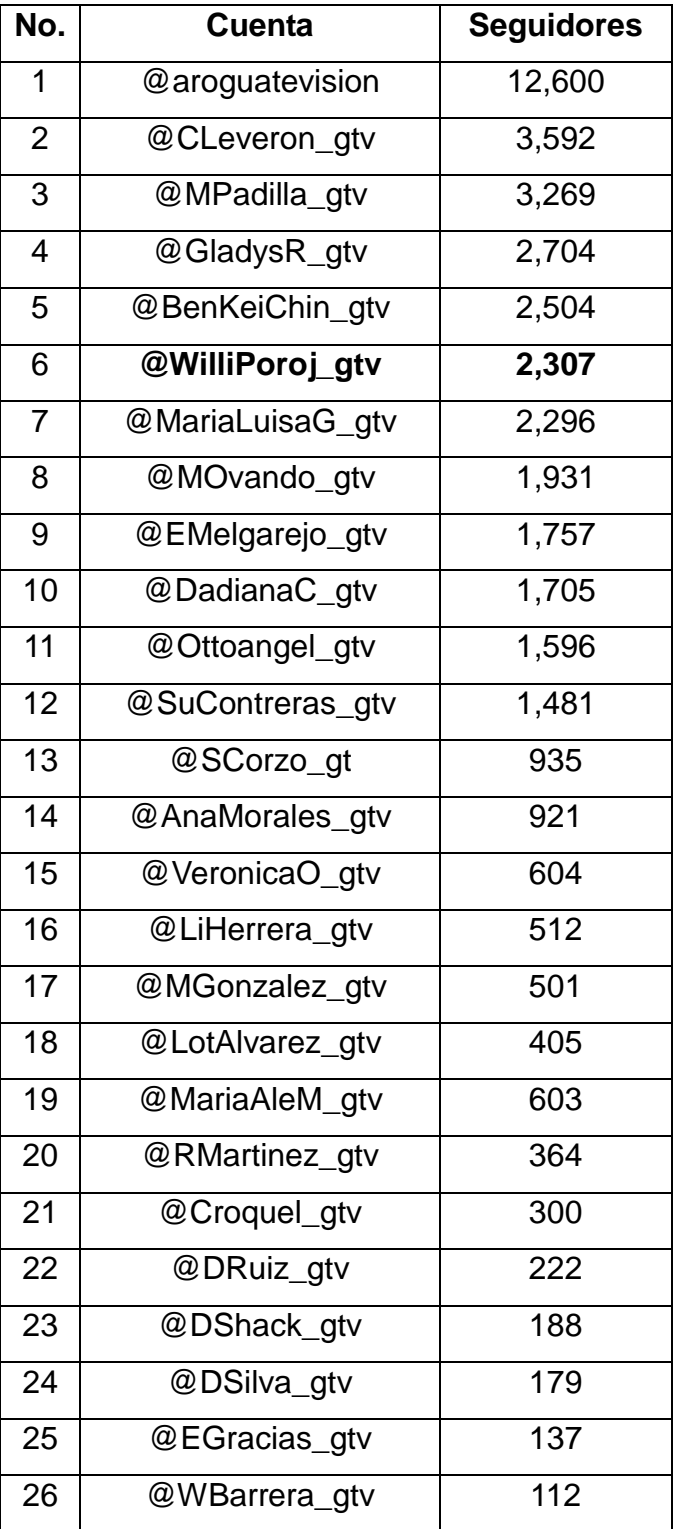

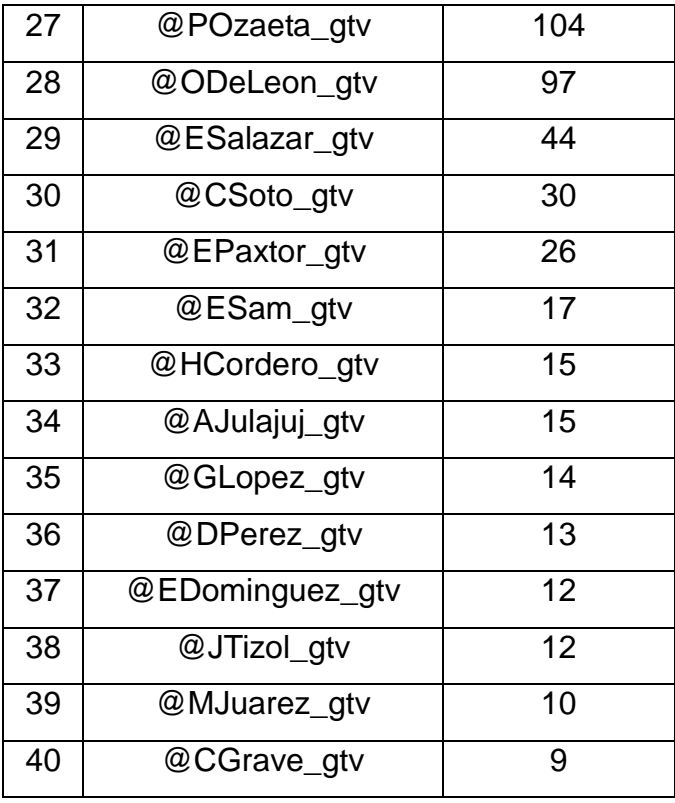

Como se observa en el listado, la cuenta con mayor cantidad de seguidores es @aroguatevision, con 12,600, que pertenece al director del medio noticioso, seguido, con cifras bastante distantes, por @CLeveron\_gtv y @MPadilla\_gtv, con más de 3,000 *followers* o seguidores.

Todas estas cuentan publican de acuerdo con los lineamientos del noticiero, única y exclusivamente noticias de cualquier fuente, verídicas, supervisadas y revisadas. No pueden transmitir mensajes personales, solo noticiosos.

# **3.8 Respuesta del usuario ante las noticias publicadas en Facebook y Twitter**

Lo que define la participación de los usuarios es la interactividad, es decir, que los usuarios interactúan entre sí, con los medios y espacios virtuales, con los contenidos y con los emisores de esos contenidos**.**

La interactividad, que existe entre público y periodista, es tan grande que permite que el *feedback* sea continuo. De hecho, como experiencia, el autor puede afirmar que el seguidor en las redes muchas veces toma el papel de informante o de la persona que corrobora o desmiente una información que ha sido publicada en alguna de las cuentas de las redes sociales, aunque debe dejarse en claro que las noticias se verifican y se analizan antes de su publicación.

Como se explicó con anterioridad, en Guatevisión las noticias pasan el filtro reportero-jefe de redacción para minimizar la cantidad de tweets y publicaciones en Facebook que no tengan fundamento, se quiere eliminar el síndrome de los últimos años que consiste en que un reportero se dedique a publicar información solo porque alguien o alguna otra entidad lo subió a las redes, esto muchas veces ha degenerado en ejemplos de otros medios donde se publica que se realizó una actividad de cualquier índole y en pocos minutos se corrige desmintiendo la información.

De lo que se trata es que los reporteros no entren o se suban a esa ola mediática en la que solo se piensa que publicar noticia ya es noticia, sin tener en cuenta los mínimos requerimientos periodísticos para investigar, corroborar, comprobar, analizar, realizar parte y contraparte, verificar y de último publicar una noticia. De esta manera, en la mayoría de tweets se ha tenido respuesta, casi inmediata, luego de ser publicada la información.

71

En el ejemplo siguiente, eclipse lunar que ocurrió el 15 de abril de 2014, se creó una secuencia y se invitó a los seguidores a enviar fotografías, la respuesta fue casi inmediata y se volvió un evento en cascada que generó gran cantidad de tweets y menciones de personas o seguidores que querían ver publicada una de sus fotografías.

Ejemplos de fotos enviadas por los usuarios con la finalidad de que fueran publicadas por medio de las redes sociales.

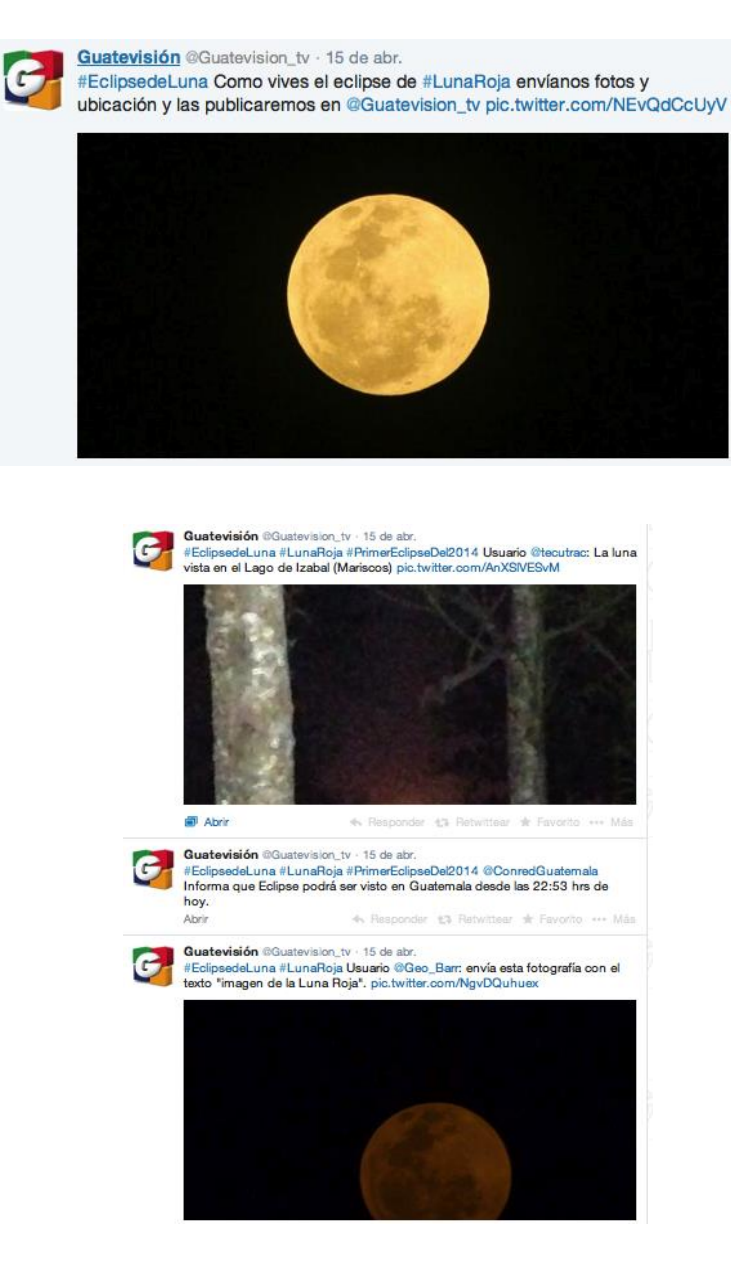

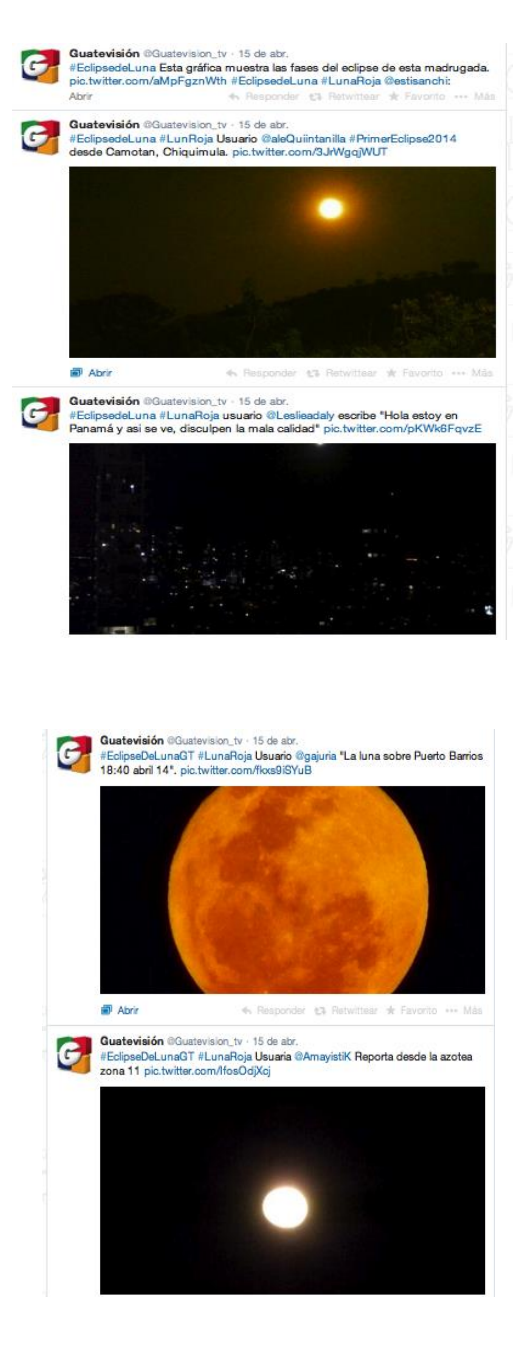

*Se generó retroalimentación de fotografías por parte de los seguidores* 

Otro ejemplo es el ocurrido el viernes 25 de abril de 2014 cuando fue publicado, en las cuenta de Twitter y Facebook, el siguiente vídeo.

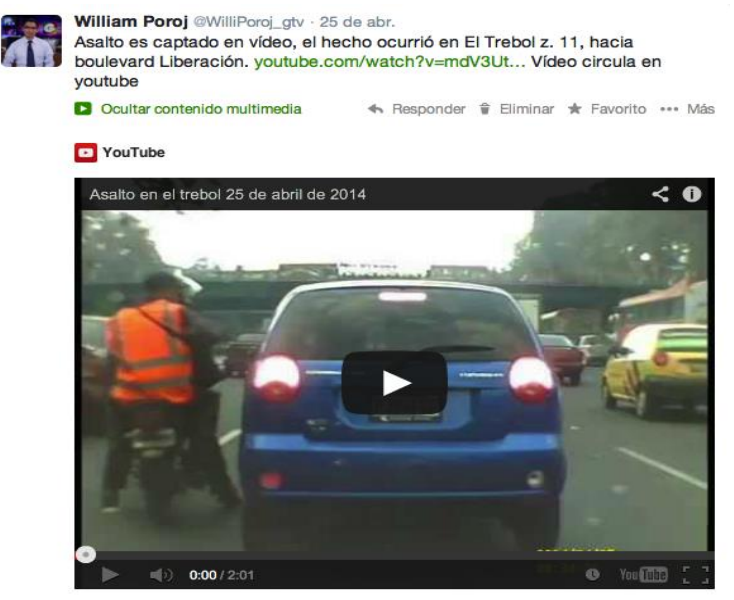

Asalto en el trebol 25 de abril de 2014

En menos de 30 minutos la publicación tuvo 49 retweets y se generó una discusión y respuesta de los seguidores tanto en Twitter como en Facebook.

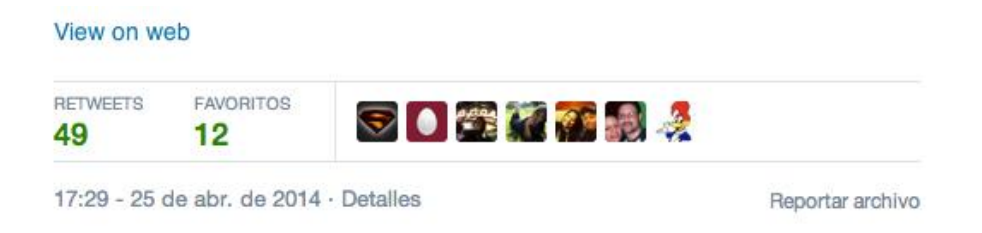

*La publicación del vídeo fue compartida por los seguidores.* 

Comentarios en Twitter al respecto del vídeo publicado:

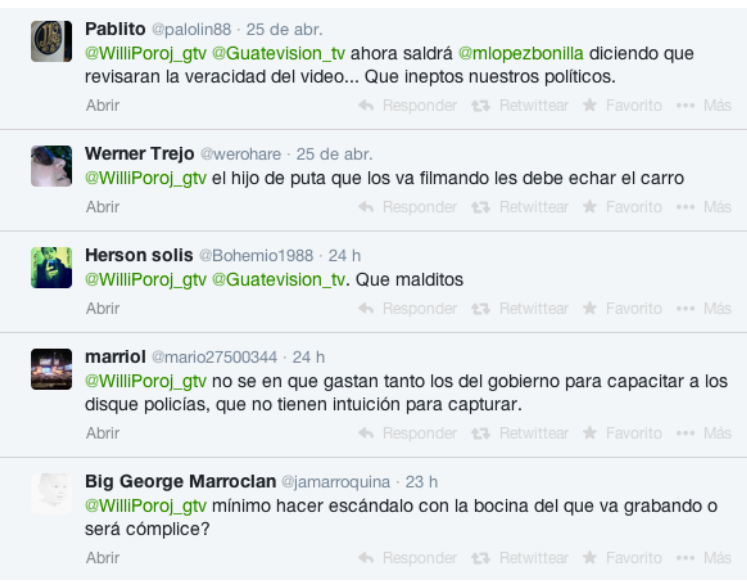

## Comentarios en Facebook por el vídeo compartido:

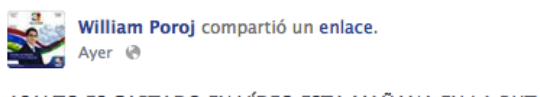

ASALTO ES CAPTADO EN VÍDEO ESTA MAÑANA EN LA RUTA DE EL TREBOL HACIA BOULEVARD LIBERACIÓN. http://www.youtube.com/watch? v=mdV3UtZc-nQ Vídeo circula en la red social YOUTUBE.

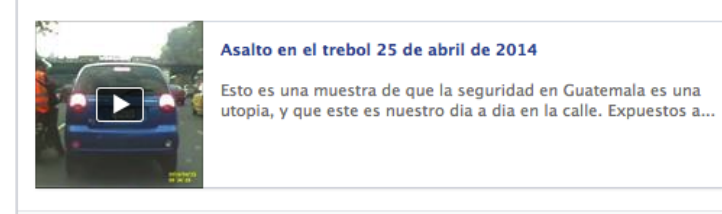

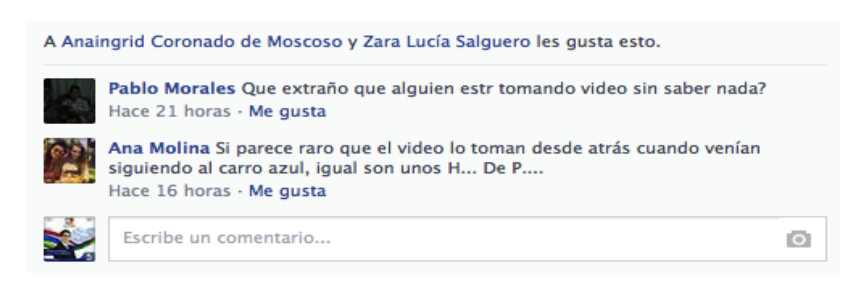

## **Conclusiones**

Teniendo en cuenta la experiencia compartida mediante esta monografía se presentan las conclusiones siguientes:

- 1. Sin lugar a dudas, las redes sociales que más se utilizan en el telenoticiero de Guatevisión son Facebook y Twitter, pero el que ocupa el primer lugar es este último.
- 2. Las redes sociales Facebook y Twitter constituyen una herramienta importante para el cumplimiento de la labor periodística.
- 3. Los periodistas aprenden el uso de las redes sociales Facebook y Twitter de manera autodidacta, sin recibir capacitación acerca de su utilidad en la labor informativa.
- 4. En la labor periodística destaca la accesibilidad hacia las redes sociales, pues es suficiente con contar con un teléfono móvil con acceso a Internet.
- 5. La relevancia del empleo de las redes sociales en el ejercicio periodístico es que aportan en el proceso de detectar, preparar y producir noticias. De igual forma, facilitan el proceso y potencian la detección de procesos informativos actuales y futuros.
- 6. Las redes sociales están influyendo en la forma de hacer periodismo en Guatemala y en otras partes del mundo, la que más se utiliza es Twitter.

## **Referencias bibliográficas**

- 1. Baumann, Michael 2008. Facebook apps: deeper social networking. *Information today*, v. 25, n. 5, p. 1-46.
- 2. Canals Cabiró, Isidre. Introducción al hipertexto como herramienta general de información. Concepto, sistemas y problemática. Revista española de información y documentación científica. 1990, vol. 13, nº 2.
- 3. Capra, Frirjof. 2002. Conexiones ocultas, integración de lo cognitivo biológico y la dimensión social de la vida en una ciencia de la sostenibilidad. Nueva York, Estados Unidos: Casa Random.
- 4. Castañaza Rosales, Carlos Oswaldo. 2011. Dirección de la sala de redacción y su importancia en las noticias de calidad en la prensa escrita. Tesis Licenciatura en Ciencias de la Comunicación. Guatemala: Universidad de San Carlos de Guatemala. Escuela de Ciencias de la Comunicación
- 5. Castell, Manuel. 2009. Comunicación y poder. España: Alianza Editorial.
- 6. De León, Lucía. 2009. Guatemala se posiciona en el universo Twitter. Siglo XXI. Guatemala. Sept 2. p.18.
- 7. Diccionario de la Real Academia Española. 2001. España: Real Academia Española.
- 8. González, Sakis. 2012. Exposición social; reputación y marketing personal Online. Guatemala: Editorial Café Publicidad.
- 9. López García, Guillermo (ed.) 2005. El ecosistema digital: Modelos de comunicación, nuevos medios y público en Internet. Valencia: Servicio de Publicaciones de la Universidad de Valencia.
- 10. Martínez Rodríguez, Lourdes 2005. La participación de los usuarios en los contenidos periodísticos de la red. En López García, Guillermo (ed.). El ecosistema digital: Modelos de comunicación, nuevos medios y público en Internet. Valencia: Servei de Publicacions de la Universitat de Valencia. pp.269-332.
- 11. Monge Peter Noshir y Conrractor. 2003, Teorías de comunicación. Estados Unidos. Universidad de Oxford.
- 12. Rost, Alejando 2004. Pero de qué hablamos cuando hablamos de interactividad Congreso Internet y la sociedad de la información. Organizado por Alaic /Ibercom realizado en la Plata, Argentina del 12 al 15 de octubre de 2004.

#### **e- grafías**

- *1* Axelsson, Anna-Stina (2008). Libraries, social community sites and Facebook". *Scandinavian public library quaterly*, v. 41, n. 2. [http://www.splq.info/issues/vol41\\_2/08.htm](http://www.splq.info/issues/vol41_2/08.htm). *Fecha y hora de consulta: 16 de abril de 2014, 23:20 horas.*
- *2* Diccionario de redes sociales. www. http://recursostic.educacion.es/ *Fecha y hora de consulta: 18 de abril de 2014, 19:26horas.*
- *3* Facebook. [www.facebook.com](http://www.facebook.com/) *Fecha y hora de consulta 16 de abril de 2014. 23:30 horas.*
- 4 Las redes sociales en Internet (http://www.fotonostra.com). Fecha y hora de consulta: 18 de abril de 2014, 20:00 horas.
- *5* Marker, Graciela Redes sociales: Diferencias entre ellas [www.informatica](http://www.informatica-hoy.com.ar/)[hoy.com.ar](http://www.informatica-hoy.com.ar/) *Fecha y hora de consulta: 17 de abril de 2014, 00.15horas.*
- *6* ¿Qué es Internet? http://www.cad.com.mx/ *Fecha y hora de consulta: 16 de abril de 2014, 23:00 horas.*
- *7* ¿Qué es twitter? http://www.masadelante.com/faqs/twitter *Fecha y hora de consulta: 16 de abril de 2014, 23:00 horas.*
- 8 Sandoval, Julieta. D frente. Revista D. Semanario de Prensa Libre (Revista D [http://servicios.prensalibre.com](http://servicios.prensalibre.com/pl/domingo/frente.shtml)).
- 9 Shedroff, Natan 2001. Experience Design, New Readers Publishing, 2001 <http://www.webreference.com/authoring/design/expdesign/index.html>. Fecha y hora de consulta: 18 de abril de 2014. 23:50 horas.